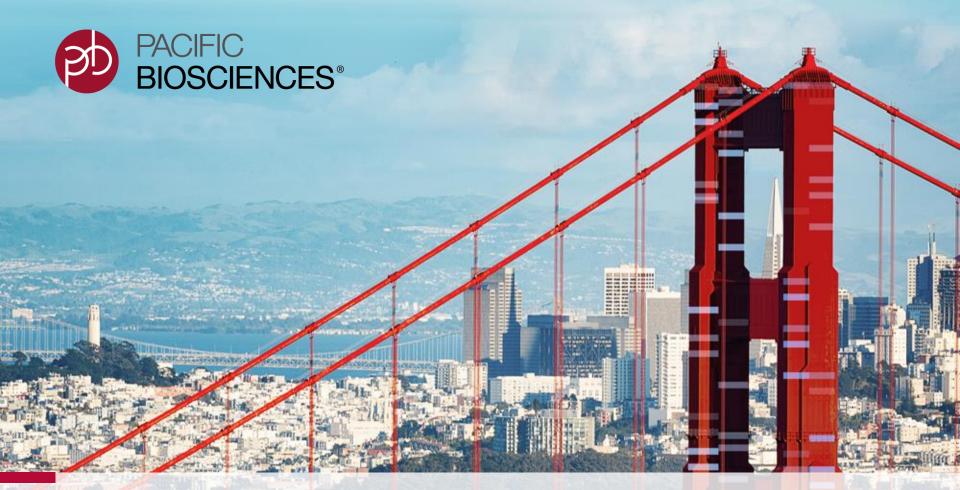

# Sequel II System v8.0 & SMRT Link v8.0 Technical Overview

Sequel II System v8.0 / Sequel II Chemistry 2.0 / SMRT Link v8.0

# Sequel II System v8.0 & SMRT Link v8.0 Technical Overview

## A. Sequel II System v8.0 Overview

- I. Summary Overview of Key Improvements
- ii. Instrument Software & Consumables Products Updates
- III. Sample Library Preparation & Workflow Updates
- IV. SMRT Link Sample Setup, Run Design & Run QC Updates
- V. Example Sequel II System v8.0 Performance Data

## B. SMRT Link v8.0 Overview

- I. Summary Overview of Key Improvements
- II. SMRT Analysis Workflow Management System Updates
- iii. SMRT Analysis Applications Updates
- IV. SMRT Link General Usability Improvements
- V. SMRT Link v8.0 Known Issues

## C. Sequel II System Applications Support Resources

- i. Sequel II System Applications Overview Guide & Quick Reference Card
- II. Sequel II System Applications Best Practices Guides

## D. Technical Documentation & Software Download Resources

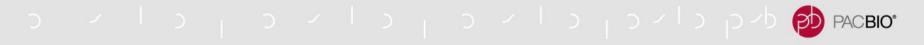

### SEQUEL II SYSTEM V8.0 & SMRT LINK V8.0 OVERVIEW & FEATURES

Complete Larger Sequencing Projects by Reducing Cost and Time-to-Results

## **New Sequel II System Chemistry, Software & Protocols**

- New Sequel II Chemistry 2.0 (Sequel II Sequencing Kit 2.0 & Sequel II Binding Kits 2.0 / 2.1) improves average read lengths up to ~50%
- New Sequel II System Instrument Control Software v8.0 supports new chemistry
- New SMRT Link v8.0 Software version includes several highly beneficial updates and features for improved data analysis support
- New HiFi long-insert sample preparation workflow using SMRTbell Express Template Prep Kit 2.0 provides faster library construction times and enables automation

## **Increased Sequencing Performance**

- Longer average read lengths achievable with Sequel II Chemistry 2.0 enable:
  - Higher yields of >Q20 and Q30 HiFi reads per SMRT Cell 8M
  - Sequencing of larger HiFi inserts (e.g., 15-20 kb) to support de novo assembly applications with HiFi data
  - High precision and recall for variant detection with fewer SMRT Cells per sample by using ~15 kb HiFi reads
  - Characterization of a whole transcriptome in a single SMRT Cell 8M and increased detection of long isoforms

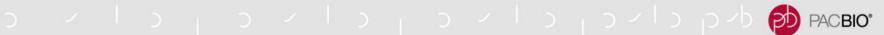

## SEQUEL II SYSTEM V8.0 & SMRT LINK V8.0 OVERVIEW & FEATURES (CONT.)

## **Improved Data Analysis Support**

- New workflow engine for SMRT Link v8.0 Cromwell, replaces pbsmrtpipe and provides improved scalability
- Faster CCS analysis time-to-results (4- to 6-fold improvement over previous CCS analysis algorithm)
- New Microbial Assembly-specific application provides end-to-end analysis including assembly, circularization, and plasmid identification
- New-style, refreshed SMRT Link Graphical User Interface retains the same core functionality with improved data visualization features and other general usability improvements

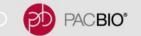

### SEQUEL II SYSTEM V8.0 KEY APPLICATIONS IMPROVEMENTS

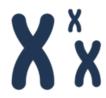

### **Variant Detection**

- Faster and easier HiFi Library construction with SMRTbell Express TPK 2.0-based protocol
- Rapid CCS data analysis time (4.5 hours) via algorithm improvements
- Achieve high precision and recall for comprehensive variant detection (SNVs, InDels, SVs, CNVs) with fewer SMRT Cells per sample by using longer HiFi Reads (~15 – 25 kb)
- Multiplex two samples per SMRT Cell 8M for structural variant detection using Long Reads (CLR sequencing mode)

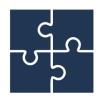

## De novo Assembly

- Construct large HiFi library inserts (~15-20 kb) for de novo assembly applications
  - Long HiFi reads enable higher accuracy assemblies, better phasing, and faster data analysis times
- Multiplex up to 48 microbial samples per SMRT Cell 8M for high quality assemblies
  - New end-to-end microbial assembly workflow including circularization and plasmid identification through SMRT Link GUI

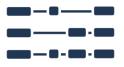

## Long-Read RNA Sequencing (Iso-Seq Analysis)

 Characterize a whole transcriptome in a single SMRT Cell 8M and detect even more longer isoforms

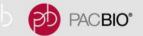

## EFFICIENT SMRT SEQUENCING WORKFLOWS FOR THE SEQUEL II SYSTEM

1 Day

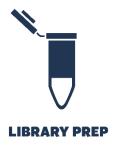

- Complete template preparation in ~6 hours
- Accepts a variety of sample types and insert sizes
- Size-selection options to enrich for longest inserts
- Multiplexing and barcoding solutions available

1 Day

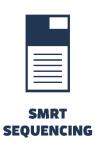

- Rapid sequence time (0.5 to 30 hours)
- Serially process up to 8 SMRT Cells
- Walk away time up to four days

1 Day

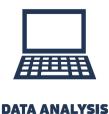

- Variety of analysis methods available through SMRT Analysis and PacBio Analytical Portfolio
- DevNet and Analytical Partners applications
- Advanced data visualization and mining

### WHAT CAN YOU DO WITH ONE SEQUEL II SYSTEM SMRT CELL 8M?

With PacBio Single Molecule, Real-Time Sequencing on the Sequel II System you can characterize whole genomes and transcriptomes with just one SMRT Cell 8M

|                            | SMRT Sequencing Applications                                                                                     | Number of SMRT Cells 8M* | PacBio Consumable<br>Estimated Costs<br>(US List Price)† |
|----------------------------|----------------------------------------------------------------------------------------------------|--------------------------|----------------------------------------------------------|
|                            | <b>De Novo Assembly:</b> Produce reference-quality assemblies for genomes up to 2 Gb                             | 1                        | \$1300/sample                                            |
| XX                         | Microbial De Novo Assembly: Generate reference-quality assemblies for up to 48 microbial isolates                | 1                        | \$70/sample                                              |
| WHOLE GENOME<br>SEQUENCING | Variant Detection: Call single nucleotide, indel, and structural variants in a ~3 Gb genome                      | 2                        | \$2600/sample                                            |
|                            | Structural Variant Detection: Call structural variants for up to 2 samples with ~3 Gb genomes                    | 1                        | \$670/sample                                             |
|                            | Whole Transcriptome: Characterize alternative splicing with full-length transcripts                              | 1                        | \$1300/sample                                            |
| RNA<br>SEQUENCING          | Genome Annotation: Sequence full-length transcripts and multiplex up to 8 tissues                                | 1                        | \$185/tissue                                             |
| >>00C                      | Amplicon Sequencing: Detect variation in specific regions by multiplexing                                        | 1                        | \$1-4/sample                                             |
| TARGETED SEQUENCING        | No-Amp Sequencing: Enrich hard-to-amplify targets and multiplex up to 10 samples                                 | 1                        | \$120/sample                                             |
| ° _ ° _ \                  | <b>Full-length 16S:</b> Gain strain-level resolution by multiplexing up to 96 samples                            | 1                        | \$30/sample                                              |
|                            | Metagenomic Functional Profiling: Examine up to 3 low-complexity samples with multiplexing                       | 1                        | \$450/sample                                             |
| COMPLEX<br>POPULATIONS     | Shotgun Metagenomic Assembly: Generate near-complete assemblies of high-complexity samples (e.g. gut microbiome) | 1                        | \$1300/sample                                            |

<sup>\*</sup>Study design, sample type, and level of multiplexing may affect the number of SMRT Cells 8M required. †All prices are listed in USD and cost may vary by region. Pricing includes library and sequencing reagents run on your Sequel II System and does not include instrument amortization or other reagents.

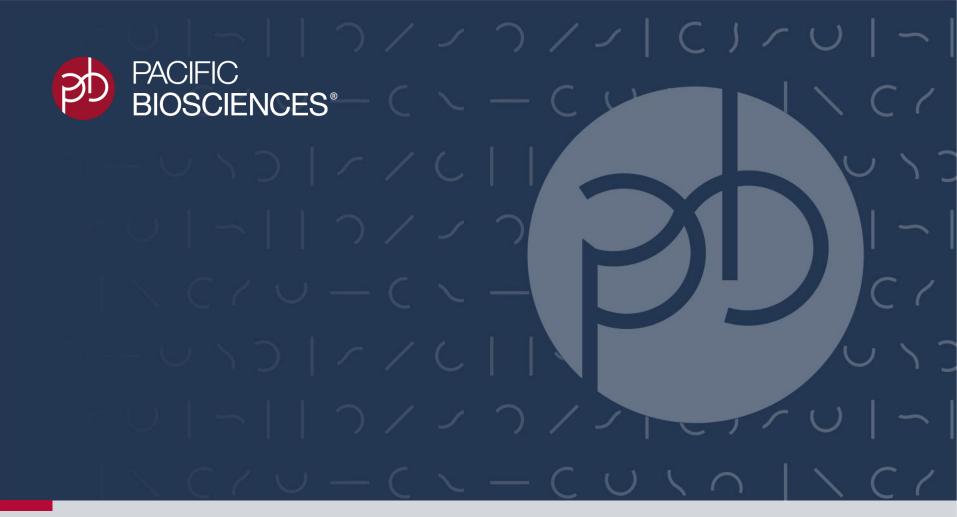

## Sequel II System v8.0 Overview

Sequel II System v8.0 / Sequel II Chemistry 2.0

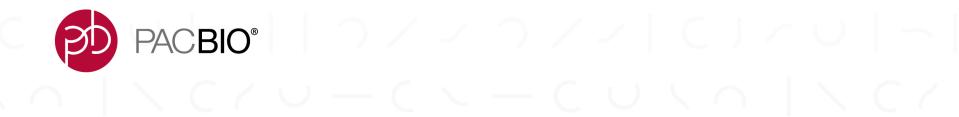

# Sequel II System v8.0 Instrument Software & Consumables Products Updates

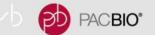

## SEQUEL II SYSTEM INSTRUMENT CONTROL SOFTWARE (ICS)

## Sequel II System ICS v8.0 Features

- Sequel II System ICS v8.0 supports new Chemistry 2.0 reagents and implements an updated on-deck robotic workflow for sample immobilization using Sequel II Sequencing Kit 2.0
- No substantial changes to GUI from Sequel II System ICS v7.0
  - Selectable run designs from SMRT Link
  - Guided work deck loading
  - Real-time run feedback and run metrics
  - Directed post-run instrument clean-up

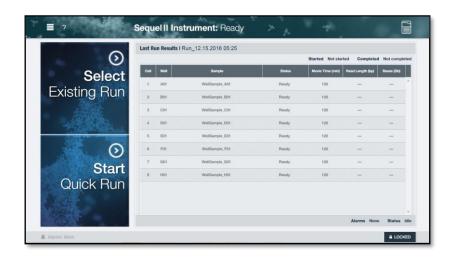

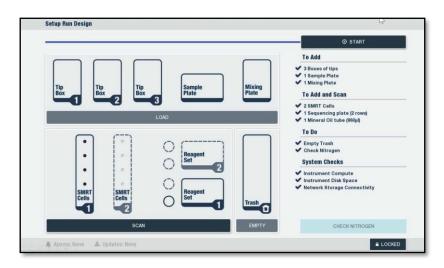

### SEQUEL II SYSTEM REAGENTS & CONSUMABLES

## **SMRTbell Template Preparation**

- SMRTbell Template Prep Kit 1.0
- SMRTbell Express Template Prep Kit 2.0
- SMRTbell Enzyme Clean Up Kit (NEW)

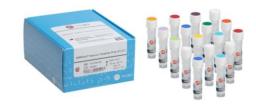

## **Sequel II Binding Kits**

- Sequel II DNA Polymerase 2.0 (NEW)
- Sequel II DNA Polymerase 2.1 (NEW)
- Sequel II DNA Internal Control 1.0

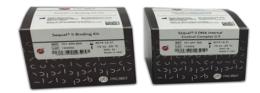

## **Sequel II Sequencing Kit**

Sequel II Sequencing Kit 2.0 (4 rxn) (NEW)

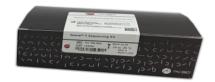

### **SMRT Cell 8M**

Sequel II SMRT Cell 8M (Supports movie times up to 30 hours)

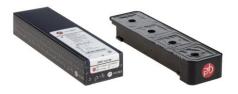

## **NEW SEQUEL II SYSTEM CONSUMABLES KITS & BUNDLES**

| Part Number | Description                                                                                                    |
|-------------|----------------------------------------------------------------------------------------------------|
| 101-820-200 | Sequel II Sequencing 2.0 Kit (4 rxn)                                                                                                |
| 101-849-000 | Sequel II Sequencing Kit 2.0 Bundle (5-pk)<br>(Five Plates plus Tube Septa and SMRT Cell Oil)                                       |
| 101-842-900 | Sequel II Binding Kit 2.0 and Internal Control 1.0 Kit                                                                              |
| 101-843-000 | Sequel II Binding Kit 2.1 and Internal Control 1.0 Kit                                                                              |
| 101-789-500 | Sequel II Binding 2.0 Kit                                                                                                    |
| 101-820-500 | Sequel II Binding 2.1 Kit                                                                                                    |
| 101-746-400 | SMRTbell Enzyme Clean Up Kit<br>(Provides similar capabilities as Exo III / VII for library cleanup)                                |
| 101-843-100 | SMRTbell Express TPK 2.0 and Enzyme Clean Up Kit + Sequencing Primer v2 (Bundle for generating HiFi Libraries with Express TPK 2.0) |
| 101-753-300 | Sequel II Consumables Starter Kit 2.0<br>(Updated to Binding Kit 2.0 and Sequel II Sequencing Kit 2.0)                              |
| 101-847-900 | Sequencing Primer v2<br>(Now a stand-alone product offering; also still included in TPK 1.0)                                        |
| 101-719-600 | Sequel II System Training Kit 2.0<br>(Updated to Binding Kit 2.0 and Sequel II Sequencing Kit 2.0)                                  |

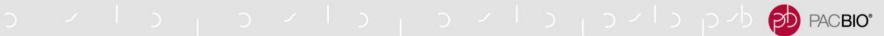

## SEQUEL II BINDING KIT, SEQUENCING PLATE AND DNA INTERNAL CONTROL COMPATIBILITY MATRIX

| Binding Kit                            | Sequencing Plate                              | Internal Control                   |
|----------------------------------------|-----------------------------------------------|------------------------------------|
| Sequel II Binding Kit 1.0              | Sequel II Sequencing Plate 1.0                | Sequel II DNA Internal Control 1.0 |
| Sequel II Binding Kit 2.0 <sup>1</sup> | Sequel II Sequencing Plate 2.0                | Sequel II DNA Internal Control 1.0 |
| Sequel II Binding Kit 2.0              | Sequel II Sequencing Plate 2.0EA <sup>2</sup> | Sequel II DNA Internal Control 1.0 |
| C                                      | Sequel II Sequencing Plate 2.0                | Sequel II DNA Internal Control 1.0 |
| Sequel II Binding Kit 2.1 <sup>1</sup> | Sequel II Sequencing Plate 2.0EA <sup>2</sup> | Sequel II DNA Internal Control 1.0 |

<sup>&</sup>lt;sup>1</sup> Sequel II Binding Kit 2.1 is recommended for Amplicons <3 kb and Standard Iso-Seq Samples. For all other library types (including Amplicons ≥3 kb and Iso-Seq samples with a focus on long transcripts), Sequel II Binding Kit 2.0 is recommended.

<sup>&</sup>lt;sup>2</sup> Not commercially available

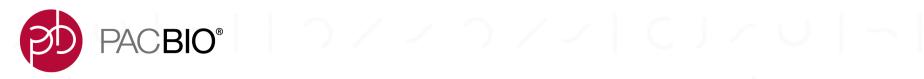

# Sequel II Sample Library Preparation Protocol & Workflow Updates

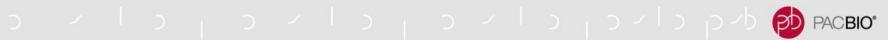

## NEW AND UPDATED SEQUEL II SYSTEM SMRTBELL LIBRARY PREPARATION PROTOCOLS

| SMRTBELL LIBRARY TYPE OR PROTOCOL   | SEQUENCING<br>MODE | SMRTBELL<br>EXPRESS TPK 2.0 | PROCEDURE & CHECKLIST |
|-------------------------------------|--------------------|-----------------------------|-----------------------|
| HiFi Express TPK 2.0 Library        | ccs                | ✓                           | <u>Link</u>           |
| Large Insert gDNA Library           | CLR                | ✓                           | <u>Link</u>           |
| Multiplexed SV Library              | CLR                | ✓                           | <u>Link</u>           |
| Low Input gDNA Library              | CLR / CCS          | ✓                           | <u>Link</u>           |
| Microbial Multiplexing<br>Library   | CLR                | ✓                           | <u>Link</u>           |
| Metagenomics Shotgun<br>Library     | ccs                | ✓                           | <u>Link</u>           |
| 16S Amplicon Library                | ccs                | ✓                           | <u>Link</u>           |
| Iso-Seq Express Library             | ccs                | ✓                           | <u>Link</u>           |
| Multiplexed BOA Amplicon<br>Library | ccs                | ✓                           | <u>Link</u>           |
| Multiplexed BUP Amplicon<br>Library | ccs                | ✓                           | <u>Link</u>           |
| AMPure PB Size Selection            | N/A                | ✓                           | <u>Link</u>           |

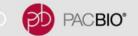

## **SMRTBELL LIBRARY CONSTRUCTION PROTOCOL UPDATES**

New HiFi SMRTbell Express 2.0 Library Construction Protocol for Comprehensive Variant Detection and *De Novo* Assembly Applications

- Protocol (PN 101-853-100) describes the construction of HiFi libraries with insert sizes ~11
   20 kb (or larger) using SMRTbell Express TPK
   2.0 and SMRTbell Enzyme Clean Up Kit
- Rapid single-tube, addition-only workflow (with 1-hour ligation time) that is amenable to automation
- Eliminates multiple AMPure purification steps and thus minimizes handling-induced DNA damage compared to previous SMRTbell TPK 1.0 protocol
- Recommended size selection method for HiFi Variant Detection and *De Novo* Assembly applications is SageELF ("gold standard") or BluePippin
- Includes reference to (optional) alternative
   AMPure PB Size Selection method for HiFi De Novo Assembly applications

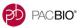

Procedure & Checklist - Preparing HiFi SMRTbell® Libraries using SMRTbell Express Template Prep Kit 2.0

This document describes a method for constructing HiFi SMRTbell libraries for generating high-accuracy long reads on the Sequel II System using PacBio's SMRTbell Express Template Prep Kit 2.0.

High quality genomic DNA (gDNA) can be sheared using a Megaruptor instrument (Diagenode) or g-TUBEs (Covaris). Depending on your project requirements, SMRTbell libraries are size-selected using a SageELF system (Sage Science), BluePippin system (Sage Science) or AMPure PB Beads (PacBio). Table 1 is a summary of recommendations for constructing HiFI long reads for specific applications.

| Application | Size-Selection Method | Number of Collected<br>Fractions | Note                               |
|-------------|-----------------------|----------------------------------|------------------------------------|
| ••          |                       | 5 (~11 kb, ~13 kb, ~15           | Reads may also be used for de      |
| HiFi for    | SageELF               | kb, ~17 kb, >19 kb)              | novo assembly                      |
| Variant     | _                     |                                  | Reads may also be used for de      |
| Detection   | BluePippin            | 2 (11-13 kb, 13-20 kb)           | novo assembly                      |
|             |                       |                                  | Reads are not suitable for variant |
| HiFi for de |                       |                                  | detection. Removes <5 kb and       |
| novo        |                       | 1 (5-20 kb, depending            | reduces <10 kb SMRTbells from      |
| Assembly    | AMPure PB Beads       | on shear distribution)           | final library.                     |

Table 1: Library construction recommendations for applications requiring HiFi long reads

This procedure describes construction of HiFi libraries from sheared gDNA with a mode size of 15 kb or larger. Table 2 summarizes DNA input, quality and DNA shear mode requirements for specific size-selection options. The final SMRTbell library yield (%) of the collected and purified HiFi fractions depends on the quality of the starting genomic DNA and distribution of the DNA shear.

To increase the recovery yield of larger fraction sizes (>20 kb), the target shear size distribution must be adjusted so that the mode is 20 kb. Always perform test shears prior to starting SMRTbell library construction.

| Size-Selection<br>Method | Required<br>Input gDNA<br>Amount | Required Input<br>gDNA Quality<br>(Mode Size) | Target Sheared<br>Fragment Size<br>Distribution Mode | Shearing Method      |
|--------------------------|----------------------------------|-----------------------------------------------|------------------------------------------------------|----------------------|
| SageELF                  | 15 µg                            | >40 kb                                        | >15-20 kb                                            | g-TUBE or Megaruptor |
| BluePippin               | 15 µg                            | >40 kb                                        | >15-20 kb                                            | g-TUBE or Megaruptor |
| AMPure PB                | 15 µg                            | >40 kb                                        | >20 kb                                               | q-TUBE or Megaruptor |

Table 2: DNA requirements and recommended shearing methods for constructing HiFi libraries.

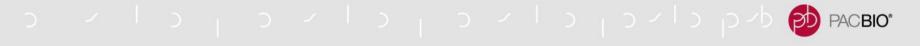

## SMRTBELL LIBRARY CONSTRUCTION PROTOCOL UPDATES (CONT.)

## New Optional AMPure PB Size Selection Protocol for Use with HiFi *De Novo* Assembly Applications

- New Procedure & Checklist (PN 101-854-900) provides instructions for using AMPure PB beads for sizeselection of SMRTbell libraries
- AMPure PB size selection method is compatible with both HiFi TPK 1.0 and HiFi Express 2.0 library construction procedures
- AMPure PB beads are diluted with PacBio Elution Buffer to achieve a specified volumetric ratio and then used for size-selection
- SMRTbell library recovery yields with AMPure PB sizeselection are typically >40%
- Protocol document contains:
  - 1. List of required materials
  - 2. Procedure for diluting AMPure PB Beads in Elution Buffer to achieve a specified volumetric concentration
  - Procedure for performing size selection to remove <3 kb SMRTbell templates or <5 kb SMRTbell templates using a specified volumetric ratio of diluted AMPure PB Beads:Sample

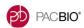

#### Procedure & Checklist – Using AMPure® PB Beads for Size-Selection

This procedure provides instructions for using AMPure PB beads for size-selection of SMRTbell libraries. AMPure PB beads are diluted with PacBio Elution Buffer to 35% (volume by volume) and then used for size selection.

Important: To efficiently remove SMRTbell templates <3 kb or <5 kb, be sure to use this procedure after the first AMPure PB bead purification step (post-adapter ligation in the SMRTbell library construction workflow).

#### Required Materials

| Item                                                        | Vendor              | Part Number |
|-------------------------------------------------------------|---------------------|-------------|
| AMPure PB Beads                                             | Pacific Biosciences | 100-265-900 |
| Elution Buffer                                              | Pacific Biosciences | 101-633-500 |
| 15 mL High-Clarity Polypropylene Conical Tube               | Corning             | 352096      |
| Wide Orifice Tips (RT-LTS-A-200 µL-/F/L/W-960/10)           | Rainin              | 30389241    |
| 1X dsDNA HS Assay kit and Qubit 2.0, 3.0 or 4.0 fluorometer | Thermo Fisher       | Q33230      |

#### Dilute AMPure PB Beads with Elution Buffer

The final AMPure PB bead concentration is critical to the success of this procedure. Therefore, accurate pipetting is of utmost importance to achieve a final 35% (v/v) AMPure PB bead solution in Elution Buffer.

| Reagent                         | Volume  | <b>\</b> | Notes |
|---------------------------------|---------|----------|-------|
| Elution Buffer                  | 6.5 mL  |          |       |
| AMPure PB Beads (stock reagent) | 3.5 mL  |          |       |
| Total Volume                    | 10.0 mL |          |       |

- 1. Bring the AMPure PB bead stock to room temperature.
- 2. Vortex the stock solution for 30 seconds to mix well.
- 3. Using a P1000 pipette, transfer 6.5 mL of Elution Buffer into a 15 mL conical tube.
- 4. Add 3.5 mL of the stock AMPure PB beads to the Elution Buffer. When pipetting the viscous AMPure PB bead solution, pipette slowly to ensure that the volume aspirated is as precise as possible. Large residual AMPure PB beads adhering outside of the tip should be removed prior to adding to the Elution Buffer.
- Vortex the diluted AMPure PB beads solution for 30 seconds to mix well before use. This solution may be stored at 4°C for 2 months for future use.

Page 1

Part Number 101-854-900 Version 02 (January 2020)

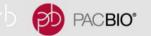

## SMRTBELL LIBRARY CONSTRUCTION PROTOCOL UPDATES (CONT.)

## Updated Low DNA Input Protocol Now Supports Preparation of Multiplexed SMRTbell Libraries for Sequencing on the Sequel II System

- This Procedure & Checklist (PN 101-730-400) describes how to prepare SMRTbell libraries for a single sample using Express Template Prep Kit 2.0 with low DNA input for sequencing on the Sequel and Sequel II Systems
- The procedure also describes preparing multiplexed SMRTbell libraries with a maximum of 2 pooled low DNA input samples (up to 600 Mb per genome) for sequencing on the Sequel II System
- Protocol document contains:
  - General laboratory best practices recommendations
  - Recommendations for gDNA QC and quantification
  - Guidelines for evaluation of gDNA samples for low-Input library construction
  - 4. Enzymatic steps for preparation of non-multiplexed and multiplexed low DNA input SMRTbell libraries
  - Instructions for size-selection of low DNA input libraries using the AMPure BP Size Selection method
  - Sample setup guidance for preparing low DNA input libraries for sequencing on the Sequel or Sequel II Systems

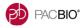

## Procedure & Checklist - Preparing SMRTbell® Libraries Using Express Template Prep Kit 2.0 With Low DNA Input

This document describes preparing SMRTDell libraries from >150 ng of input genomic DNA (gDNA) for the Sequel System and from >400 ng of input gDNA for the Sequel II System using SMRTbelI Express Template Prep Kit 2.0. This low DNA input procedure also enables multiplexing a maximum of 2 small genomes (up to 600 Mb/genome) on the Sequel II System, from >300 ng of genomic DNA per genome. The two samples are pooled (Figure 2) after liqation and nuclease-treated.

Table 1 below lists the three main types of low DNA input SMRTbell libraries supported in this document and summarizes the DNA quality and quantity requirements for each.

| SMRTbell Library<br>Type     | Required<br>Minimum<br>gDNA | Required Quality of<br>Input gDNA Quality<br>Required | gDNA<br>Shearing<br>Method | Required<br>Distribution |
|------------------------------|-----------------------------|-------------------------------------------------------|----------------------------|--------------------------|
| Low DNA input for the Sequel | >150 ng                     | Majority of gDNA                                      | Not Required               | Mean fragment length     |
| System (1 sample)            |                             | >20 kb                                                |                            | of 50-60 kb is optimal   |
| Low DNA input for the Sequel | >400 ng                     | Majority of gDNA                                      | Not Required               | Mean fragment length     |
| II System (1 sample)         |                             | >20 kb                                                |                            | of 50-60 kb is optimal   |
| Multiplexed Low DNA input    | >300 ng                     | Majority of gDNA                                      | Required                   | 12-18 kb sheared         |
| for the Sequel II System     | per                         | >30 kb                                                | using                      | DNA is optimal           |
| (2 samples up to 600 Mb per  | sample                      |                                                       | Megaruptor                 |                          |
| genome)                      | -                           |                                                       | System                     |                          |

Table1: Recommended gDNA quality and quantity requirements for the three supported low DNA input library types.

PacBio recommends using the Femto Pulse system for assessing the integrity of the starting gDNA material The Femto Pulse system requires significantly lower sample amounts (200-500 picograms) compared to other systems that require >50 ng of DNA for sizing.

When working with low amounts of gDNA, accurate quantification is required. The Qubit High Sensitivity (HS) assay system can be used to obtain accurate dsDNA concentration measurements for low DNA input samples.

Overall, SMRTbell library yields in this low-input workflow are typically 50% (from input into the first enzymatic reaction) for the single-sample workflow described in Figure 1 and 30% (from sheared DNA) for the multiplexing workflow described in Figure 2. Depending on the final size of the library, sufficient amounts of SMRTbell template material (to run approximately 4 or more Sequel SMRTbell to be generated for the Sequel System. The Sequel IS System requires higher on-plate loading concentrations and, as a result, the amount of SMRTbell library material generated in this procedure is enough for only one SMRT Cell 8M.

For large genomes that require multiple SMRT Cells and where DNA can be extracted in abundant quantities from a single individual sample, we recommend constructing a library starting with >3 µg gDNA using the standard workflow located <a href="https://pers.org/length/pers.org/length/pe

Page 1

Part Number 101-730-400 Version 04 (November 2019)

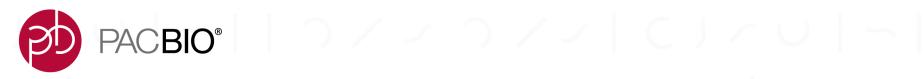

# SMRT Link Sample Setup, Run Design & Run QC Updates

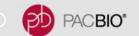

## SMRTBELL LIBRARY ANNEALING, BINDING & CLEANUP WORKFLOW AND DNA INTERNAL CONTROL (SEQUEL II CHEMISTRY 2.0)

## Sequel II SMRTbell Library A/B/C Requirements

- Follow instructions outlined in SMRT Link v8.0 Sample Setup for annealing / binding / complex cleanup unless specified otherwise in the relevant Procedure & Checklist
- Recommended method for complex cleanup for most library types (except Iso-Seq Express samples) is AMPure PB Bead purification
  - For Iso-Seq Express libraries, used ProNex Beads (Promega) for complex cleanup
- Final on-plate sample volume per SMRT Cell 8M = **115 μl** (robot aspirates 105 μl from sample plate; adds 105 μl of Dilution Buffer; and then dispenses 200 μl into a SMRT Cell)

## **Sequel II DNA Internal Control**

No change to DNA Internal Control spike-in procedure:

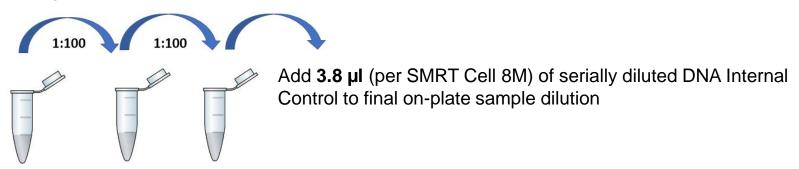

 Expect ~1000 internal control reads per SMRT Cell 8M; ~50 – 60 kb Control Pol RL for 30-h movies with 2- to 4-h pre-extension time

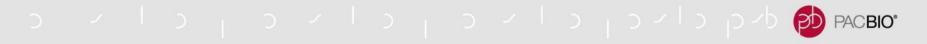

### QUICK REFERENCE CARD UPDATES FOR SEQUEL II SYSTEM

New and Updated <u>Sample Setup</u> QRC Info Fields & Parameter Values for Sequel II System Chemistry 2.0

- New Sample Setup QRC Fields
  - Sequencing Mode
  - Binding Kit
  - Sequencing Primer
  - Polymerase Binding Time
  - Complex Cleanup Method
- Refined list of supported applications now includes:
  - Low DNA Input
  - Larger HiFi insert size range
  - Amplicons "<3 kb" & "≥3 kb"
  - Iso-Seq "Standard" vs. "Focus on Long Transcripts" [Was previously "Iso-Seq Libraries"]
- Use Sequel II Sequencing Kit 2.0 for all listed applications
- Target P1 is 50% 70% for all listed applications

Refer to the table below for loading recommendations for the Sequel II System. Note that the sample quality, size, and binding efficiency may affect loading concentrations, which may result in optimum loading concentrations as low as 30 pM or as high as 100 pM. Use Sequel II Sequencing Plate 2.0 for all application types.

| Applications                                                      | Sequencing<br>Mode | Library<br>Prep Kit         | Binding<br>Kit     | Sequencing<br>Primer | Pol<br>Binding<br>Time (hr) | Complex<br>Cleanup      | Loading<br>Concentration<br>Range (pM) |
|-------------------------------------------------------------------|--------------------|-----------------------------|--------------------|----------------------|-----------------------------|-------------------------|----------------------------------------|
| Large insert<br>(>15 kb size- selection<br>cutoff)                | CLR                | Express<br>Prep 2.0         | Binding<br>Kit 2.0 | v4                   | 1                           | 1.2X AMPure<br>PB Beads | 30 - 70                                |
| Microbial Multiplex<br>(10 kb)                                    | CLR                | Express<br>Prep 2.0         | Binding<br>Kit 2.0 | v4                   | 1                           | 1.2X AMPure<br>PB Beads | 60 - 100                               |
| Low DNA Input<br>(>10 kb, AMPure PB<br>Bead size-selection)       | CLR                | Express<br>Prep 2.0         | Binding<br>Kit 2.0 | v4                   | 1                           | 1.2X AMPure<br>PB Beads | 40 - 100                               |
| HiFi<br>(10 kb – 25 kb)                                           | ccs                | Express<br>Prep 2.0         | Binding<br>Kit 2.0 | v2                   | 4                           | 1.2X AMPure<br>PB Beads | 30 - 70                                |
| Shotgun Metagenomics<br>(10 kb, AMPure PB<br>Bead size-selection) | ccs                | Template<br>Prep Kit<br>1.0 | Binding<br>Kit 2.0 | v2                   | 4                           | 1.2X AMPure<br>PB Beads | 30 - 70                                |
| Amplicons<br>(≥3 kb)                                              | ccs                | Express<br>Prep 2.0         | Binding<br>Kit 2.0 | v4                   | 1                           | 1.2X AMPure<br>PB Beads | 30 - 70                                |
| Amplicons<br>(< 3 kb)                                             | ccs                | Express<br>Prep 2.0         | Binding<br>Kit 2.1 | v4                   | 1                           | 1.2X AMPure<br>PB Beads | 40 - 150                               |
| 16S<br>(1.6 - 2.5 kb)                                             | ccs                | Express<br>Prep 2.0         | Binding<br>Kit 2.1 | v4                   | 1                           | 1.2X AMPure<br>PB Beads | 40 - 100                               |
| Iso-Seq (standard samples)                                        | ccs                | Express<br>Prep 2.0         | Binding<br>Kit 2.1 | v4                   | 1                           | 1.2X ProNex             | 40 - 80                                |
| lso-Seq (focus on long transcripts)                               | ccs                | Express<br>Prep 2.0         | Binding<br>Kit 2.0 | v4                   | 1                           | 1.2X ProNex             | 50 - 100                               |

Target % P1 is 50 to 70. Recommended for optimal yield per SMRT Cell (defined as maximized raw yield for long insert reads, and unique molecular yield for HiFi Reads.) Indications for overloaded libraries can be gauged by P0 values. **Note**: If P0 values are <10% then the SMRT Cell is overloaded.

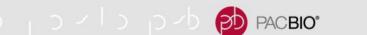

## QUICK REFERENCE CARD UPDATES FOR SEQUEL II SYSTEM (CONT.)

## New and Updated <u>Pre-Extension & Movie Time</u> QRC Info Fields & Parameter Values for Sequel II System Chemistry 2.0

- New Movie Collection Time QRC Field
- Refined list of supported applications now includes:
  - Microbial Multiplex
  - Low DNA Input
  - Larger HiFi insert size range
  - Shotgun Metagenomics
  - Amplicons "<3 kb" & "≥3 kb"
  - Iso-Seq "Standard" vs. "Focus on Long Transcripts"

Pre-extension is a Software feature that allows SMRTbell template molecules to reach rolling circle replication (when the polymerase is most stable) before movie collection is initiated.

Generalized pre-extension guidelines by mean insert size and applications are summarized in the table below. Further optimization of pre-extension time is recommended for specific applications to maximize read length and yield.

| Applications                            | Pre-Extension Time (hr)          | Movie Collection Time (hr) |
|-----------------------------------------|----------------------------------|----------------------------|
| Large insert                            |                                  |                            |
| (>15 kb size-selection cutoff)          | 0                                | 15                         |
| Microbial Multiplex                     |                                  |                            |
| (10 kb)                                 | 2                                | 15                         |
| Low DNA Input                           |                                  |                            |
| (>10 kb, AMPure PB bead size-selection) | 2                                | 30                         |
| HiFi                                    |                                  |                            |
| (10 kb – 25 kb)                         | 2 hrs (≤20 kb), 4 hrs (>20 kb)   | 30                         |
| Shotgun Metagenomics                    |                                  |                            |
| (10 kb, AMPure PB bead size-selection)  | 2                                | 30                         |
| Amplicons                               |                                  |                            |
| (≥3 kb)                                 | Use default values in Run Design | 10 - 30                    |
| Amplicons                               |                                  |                            |
| (< 3 kb)                                | Use default values in Run Design | 10                         |
| 16S                                     |                                  |                            |
| (1.6 - 2.5 kb)                          | 1                                | 10                         |
| Iso-Seq (standard samples)              | 2                                | 24                         |
| Iso-Seq                                 |                                  |                            |
| (focus on long transcripts)             | 2                                | 24                         |
|                                         |                                  |                            |

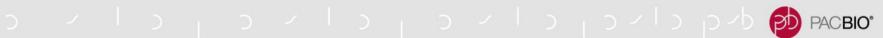

# GENERAL RUN SETUP WORKFLOW FOR LOADING SMRTBELL LIBRARIES FOR SEQUENCING ON THE SEQUEL II SYSTEM (CHEMISTRY 2.0 / SMRT LINK V8.0)

Perform final sample dilution per instructions in SMRT Link v8.0 Sample Setup (unless stated otherwise in the Procedure & Checklist) and transfer sample to 96-well sample plate

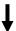

Complete all required sample information fields in SMRT Link v8.0 Run Design (do not modify any parameters under Advanced Options unless instructed to do so in the Procedure & Checklist)

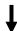

Load sample plate and all other required reagents & consumables into the Sequel II System instrument and START run

 Refer to application-specific Procedure & Checklist document and Diffusion Loading and Pre-Extension Recommendations for the Sequel II System Quick Reference Card for the latest sample loading and run setup recommendations

## NEW UPDATED LOOK FOR SMRT LINK V8.0 GRAPHICAL USER INTERFACE

New-style GUI retains the same basic functionality as previous SMRT Link versions

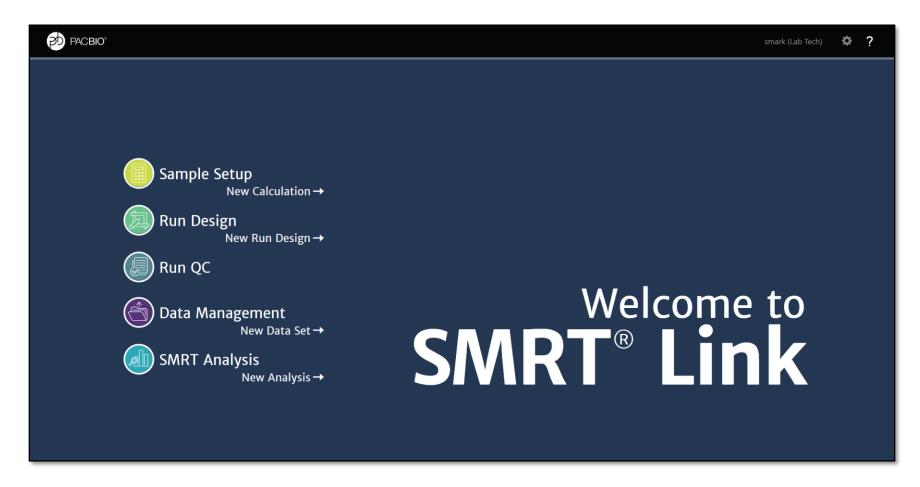

- SMRT Link v8.0 features a newly re-designed, more intuitive GUI that is easy to use
- Offers better navigation and improved data visualization features

### SMRT LINK V8.0 SAMPLE SETUP HOMEPAGE

New-style GUI retains the same basic functionality as previous SMRT Link Sample Setup modules

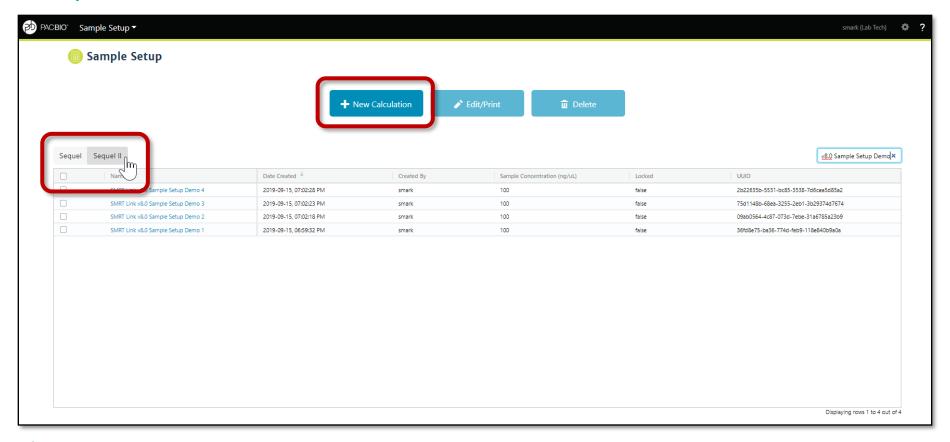

- Access SMRT Link using the Chrome web browser.
- 2. Select Sample Setup.
- 3. Specify if this calculation is to be used with a **Sequel** or **Sequel II System**. This affects the initial default values.
- 4. Click + New Calculation.

## SMRT LINK V8.0 SAMPLE SETUP FIELDS

## No Major Changes to SMRT Link Sample Setup GUI Workflow

- Replaced 'Chip Type' field with 'Instrument Type' field
- New field under 'Advanced Options' menu:
   Annealing to Binding Volume Margin
  - Specifies the amount of overage volume to use for setting up the Annealing Primer reaction in order to account for potential pipetting errors, lost droplets, etc., so that there is always enough volume to carry into the Polymerase Binding reaction
  - Default value is 10% (e.g., if the Binding reaction volume is 20  $\mu$ L, then the target Annealing reaction volume = 20 \* 1.10 = 22.0  $\mu$ L.)
- No changes to 'Lock' feature
  - Locks the calculation to prevent further changes. This
    is required before samples can be imported into the
    Run Design module, and also sends a copy of the
    instructions to the server for use in Data Set reports.
    - Locking ensures that calculations are always synchronized with their run time state if a report is generated at a later date.

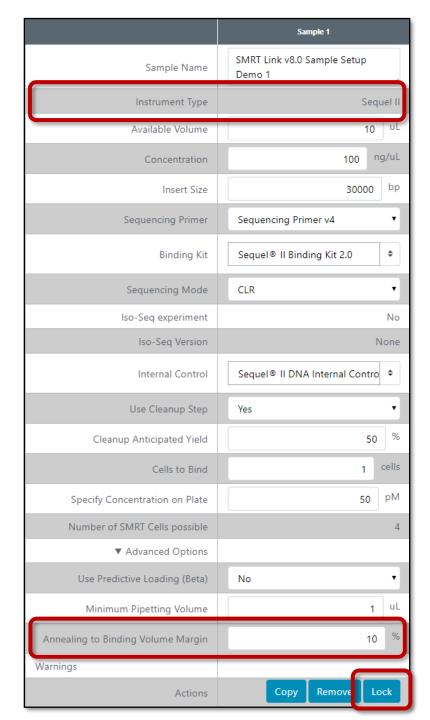

## **SMRT LINK V8.0 SAMPLE SETUP FIELDS (CONT.)**

- New field under 'Final Loading Dilution' section: Show values for a different number of cells
  - This optional field allows users to specify an alternate number of SMRT Cells to load for a given amount of prepared complex
  - This is useful in case, for example, a user wants Sample Setup instructions for preparing a large amount of polymerase-bound complex, but only wants to load a subset of the sample at any given time (e.g., prepare enough purified bound complex for 10 SMRT Cells, but only load 2 cells that day; or, e.g., the complex cleanup yield is better than expected and thus the desired number of actual cells to run can be revised upwards.)

### Final Loading Dilution

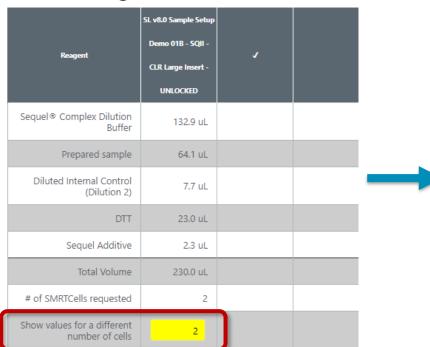

**Final Loading Dilution** 

| O                                           |                                                                                                    |                                                                                                    |                                                                                                    |
|---------------------------------------------|----------------------------------------------------------------------------------------------------|----------------------------------------------------------------------------------------------------|----------------------------------------------------------------------------------------------------|
|                                             | SL v8.0 Sample Setup<br>Demo 01B - SQII -                                                                                                    |                                                                                                    |                                                                                                    |
| Reagent                                     | CLR Large Insert -                                                                                                    | •                                                                                                    |                                                                                                    |
|                                             | UNLOCKED                                                                                                    |                                                                                                    |                                                                                                    |
| Sequel® Complex Dilution<br>Buffer          | 66.5 uL                                                                                                    |                                                                                                    |                                                                                                    |
| Prepared sample                             | 32.0 uL                                                                                                    |                                                                                                    |                                                                                                    |
| Diluted Internal Control<br>(Dilution 2)    | 3.8 uL                                                                                                    |                                                                                                    |                                                                                                    |
| DTT                                         | 11.5 uL                                                                                                    |                                                                                                    |                                                                                                    |
| Sequel Additive                             | 1.2 uL                                                                                                    |                                                                                                    |                                                                                                    |
| Total Volume                                | 115.0 uL                                                                                                    |                                                                                                    |                                                                                                    |
| # of SMRTCells requested                    | 2                                                                                                    |                                                                                                    |                                                                                                    |
| Show values for a different number of cells | 1                                                                                                    |                                                                                                    |                                                                                                    |
|                                             | Sequel® Complex Dilution Buffer  Prepared sample  Diluted Internal Control (Dilution 2)  DTT  Sequel Additive  Total Volume # of SMRTCells requested  Show values for a different | Reagent  CLR Large Insert- UNLOCKED  Sequel® Complex Dilution Buffer  Prepared sample  Diluted Internal Control (Dilution 2)  DTT  11.5 uL  Sequel Additive  1.2 uL  Total Volume  # of SMRTCells requested  2  Show values for a different | Reagent  CLR Large Insert - UNLOCKED  Sequel® Complex Dilution Buffer  Prepared sample  32.0 uL  Diluted Internal Control (Dilution 2)  DTT  11.5 uL  Sequel Additive  1.2 uL  Total Volume  # of SMRTCells requested  2  Show values for a different |

Load 115 uL of sample per well and store at 4C for up to 24 hours before use.

Load 115 uL of sample per well and store at 4C for up to 24 hours before use.

### **NEW AND UPDATED SAMPLE SETUP SELECTION OPTIONS**

| Sample Setup Field | SQII Chem 1.0                         | SQII Chem 2.0                         |
|--------------------|---------------------------------------|---------------------------------------|
| Sequencing Primer  | Sequencing Primer v3                  | Sequencing Primer v2                  |
|                    | Sequencing Primer v4                  | Sequencing Primer v4                  |
| Binding Kit        | Sequel II Binding Kit 1.0             | Sequel II Binding Kit 1.0             |
|                    |                                       | Sequel II Binding Kit 2.0*            |
|                    |                                       | Sequel II Binding Kit 2.1*            |
| Internal Control   | Sequel II DNA Internal<br>Control 1.0 | Sequel II DNA Internal<br>Control 1.0 |

<sup>\*</sup> Sequel II Binding Kit 2.1 is recommended for Amplicons <3 kb and Standard Iso-Seq Samples. For all other library types (including Amplicons ≥3 kb and Iso-Seq samples with a focus on long transcripts), Sequel II Binding Kit 2.0 is recommended.

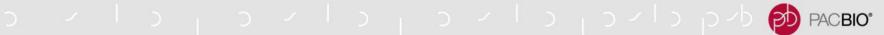

## SMRT LINK V8.0 SAMPLE SETUP – APPLICATION-SPECIFIC NOTES

## Low DNA Input Libraries (SMRTbell Express TPK 2.0)

- To help drive the Annealing and Binding reaction kinetics forward, Sample Setup no longer prioritizes holding the Primer: Template and Pol: Template ratios constant for this use case
- Instead, Sample Setup aims to hold the nominal primer concentration (20 nM) and polymerase concentration (15 nM) constant and allows the DNA template concentration to fall if the sample is not concentrated enough to attain the normal target annealing and binding values (i.e., 1 nM and 0.5 nM, respectively, for all library types)

## HiFi Libraries (SMRTbell TPK 1.0 or SMRTbell Express TPK 2.0)

- For HiFi Libraries, Sequencing Primer v2 is currently recommended but Sample Setup does not prohibit Sequencing Primer v4 to be specified
  - Refer to application-specific Procedure & Checklist document and Diffusion Loading and Pre-Extension Recommendations for the Sequel II System Quick Reference Card for the latest HiFi sample loading and run setup recommendations

### SMRT LINK V8.0 RUN DESIGN HOMEPAGE

New-style GUI retains the same basic functionality as previous SMRT Link Run Design modules

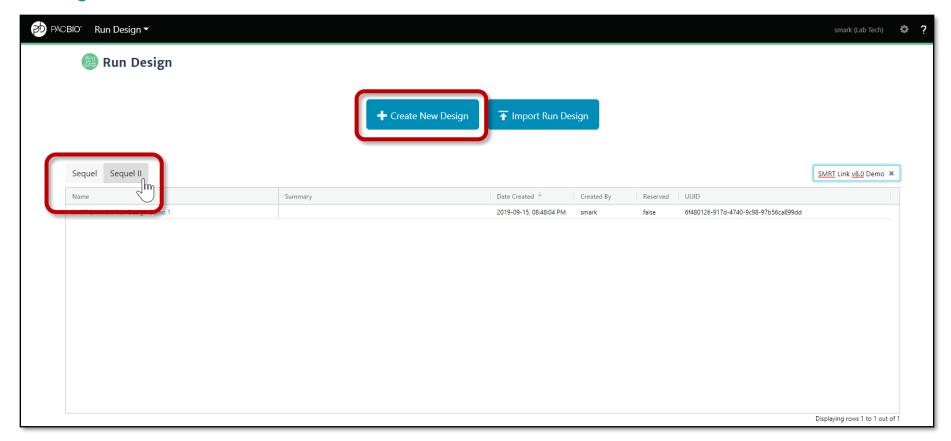

- Access SMRT Link using the Chrome web browser.
- 2. Select Run Design.
- Specify if this Run Design is to be used with a Sequel or Sequel II System. This affects the initial default values.
- 4. To initiate a new Run Design, click + Create New Design.

### **SMRT LINK V8.0 RUN DESIGN FIELDS**

## No Major Changes to SMRT Link Run Design GUI Workflow

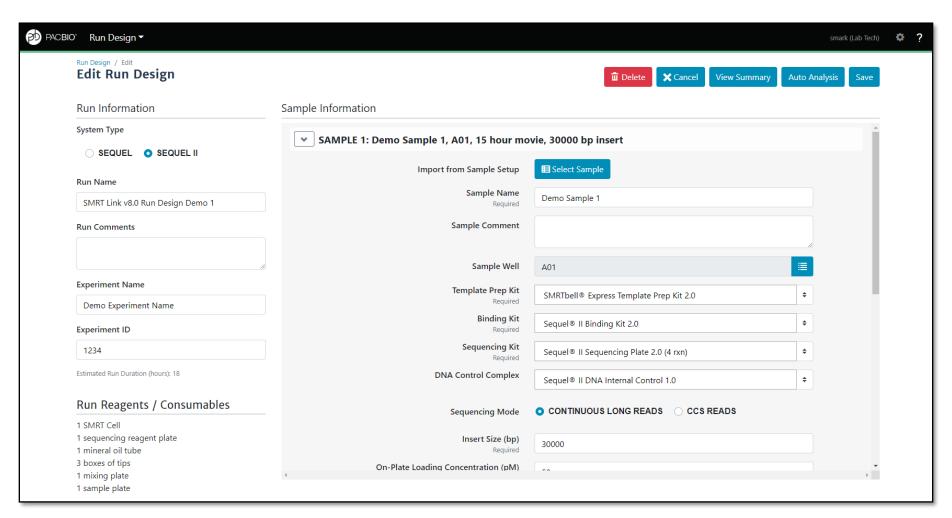

## **SMRT LINK V8.0 RUN DESIGN FIELDS (CONT.)**

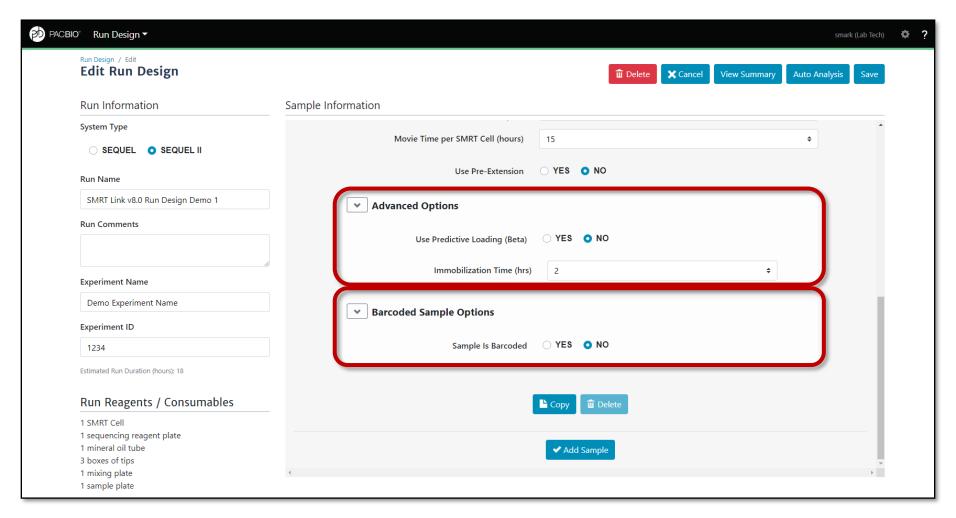

- No changes to 'Advanced Options'
- No changes to 'Barcoded Sample Options'

## 

## **NEW AND UPDATED RUN DESIGN SELECTION OPTIONS**

| Run Design Field         | SQII Chem v1.0                        | SQII Chem 2.0                         |
|--------------------------|---------------------------------------|---------------------------------------|
| Template Prep Kit        | SMRTbell TPK 1.0                      | SMRTbell TPK 1.0                      |
|                          | SMRTbell Express TPK*                 | SMRTbell Express TPK 2.0              |
|                          | SMRTbell Express TPK 2.0              |                                       |
| Binding Kit              | Sequel II Binding Kit 1.0             | Sequel II Binding Kit 1.0             |
|                          |                                       | Sequel II Binding Kit 2.0             |
|                          |                                       | Sequel II Binding Kit 2.1             |
| Sequencing Kit           | Sequel II Sequencing Kit 1.0          | Sequel II Sequencing Kit 1.0          |
|                          |                                       | Sequel II Sequencing Kit 2.0          |
| DNA Control Complex      | Sequel II DNA Internal<br>Control 1.0 | Sequel II DNA Internal<br>Control 1.0 |
| Movie Time per SMRT Cell | Up to 30 hours                        | Up to 30 hours                        |

<sup>\*</sup> SMRTbell Express TPK is obsoleted and has been discontinued

### **SMRT LINK V8.0 RUN QC HOMEPAGE**

New-style GUI retains the same basic functionality as previous SMRT Link Run QC modules

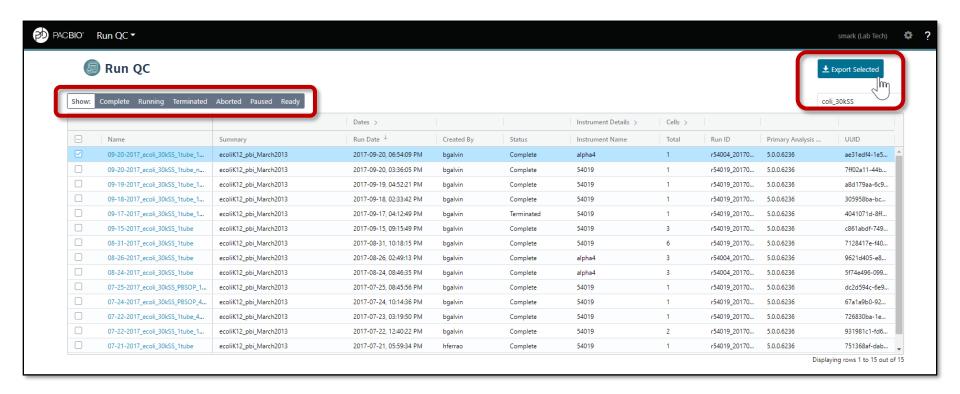

- Access SMRT Link using the Chrome web browser.
- 2. Select Run QC.
- 3. To filter the list of runs to display, click one or more of the following buttons: Complete, Running, Terminated, Aborted, Paused, and/or Ready. (Click Show to remove or select all the filters.)
- 4. To export Run QC data in CSV format: Select one or more runs in the table, then click Export Selected

## **SMRT LINK V8.0 RUN QC HOMEPAGE (CONT.)**

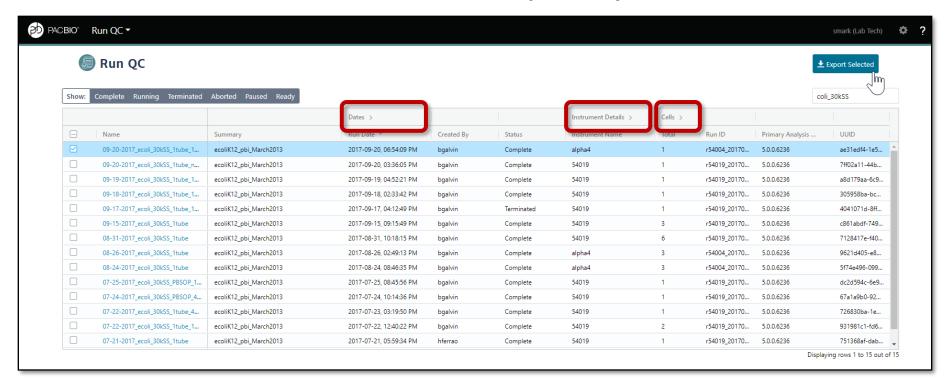

- New collapsible column headers:
  - Dates > Run Date, Completion Date, Transferred Date
  - Instrument Details > Instrument Name, Instrument SN, Instrument SW
  - Cells > Total, Completed, Failed

## SMRT LINK V8.0 RUN QC PRIMARY ANALYSIS METRICS SUMMARY TABLE

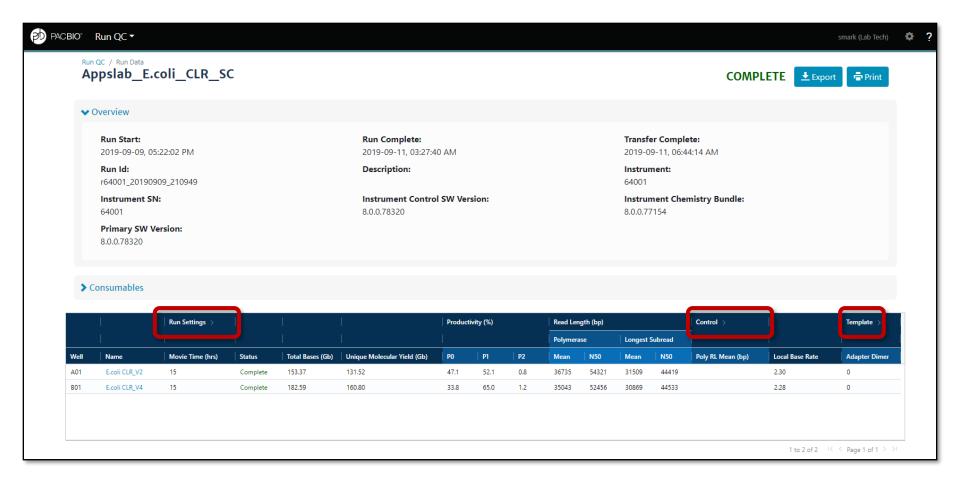

- New collapsible column headers:
  - Run Settings > Movie Time (hrs), Pre-extension Time (hrs), Workflow
  - Control > Poly RL Mean (bp) Total Reads, Concordance Mean, Concordance Mode
  - **Template** > Adapter Dimer, Short Insert

#### **SMRT LINK V8.0 RUN QC PLOTS**

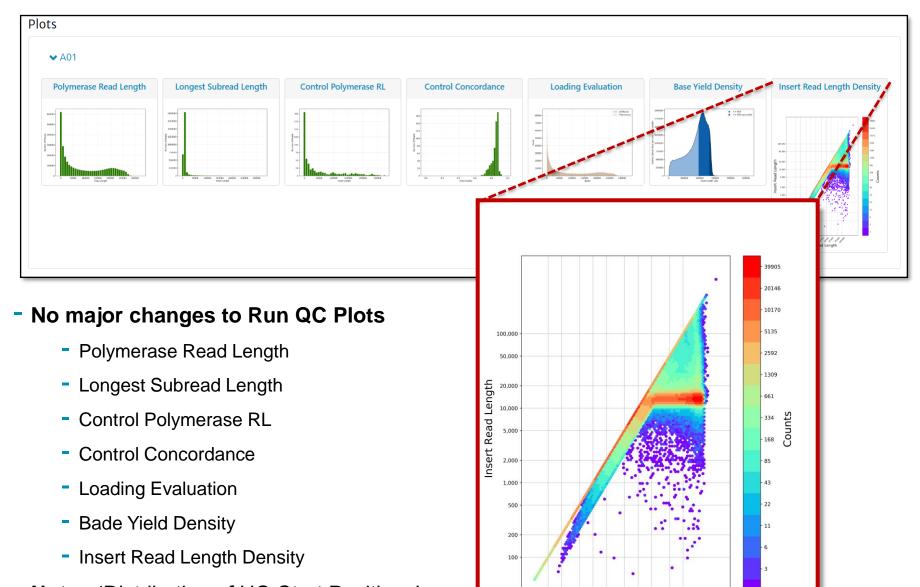

HQ Read Length

 Note: 'Distribution of HQ Start Positions' plot has been removed in SMRT Link v8.0

# RUN QC PRIMARY ANALYSIS METRICS SUMMARY TABLE: TOTAL BASES *VS.* UNIQUE MOLECULAR YIELD (UMY)

- Total Bases (GB): Calculated by multiplying the number of Productive (P1) ZMWs by the mean Polymerase Read Length; displayed in Gigabases.
- Unique Molecular Yield (UMY): The sum total length of unique single molecules that were sequenced. It is calculated as the sum of per-ZMW median subread lengths.

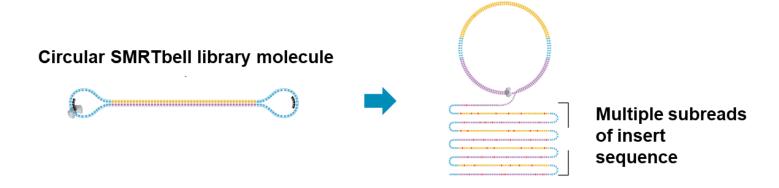

|      |               | Run Settings >   |          |                  |                             | Productivity (%) |      | Read Length (bp) |           |       |            |        |
|------|---------------|------------------|----------|------------------|-----------------------------|------------------|------|------------------|-----------|-------|------------|--------|
|      |               | l                |          |                  | <u> </u>                    |                  |      |                  | Polymeras | e     | Longest Su | ıbread |
| Well | Name          | Movie Time (hrs) | Status   | Total Bases (Gb) | Unique Molecular Yield (Gb) | PO               | P1   | P2               | Mean      | N50   | Mean       | N50    |
| A01  | CLR Sample 01 | 15               | Complete | 153.37           | 131.52                      | 47.1             | 52.1 | 8.0              | 36735     | 54321 | 31509      | 44419  |
| B01  | CLR Sample 02 | 15               | Complete | 182.59           | 160.80                      | 33.8             | 65.0 | 1.2              | 35043     | 52456 | 30869      | 44533  |

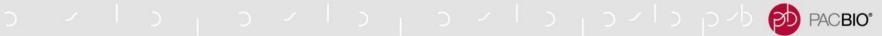

## UNIQUE MOLECULAR YIELD (UMY) CAN BE USED TO CALCULATE UNIQUE MOLECULAR COVERAGE (UMC)

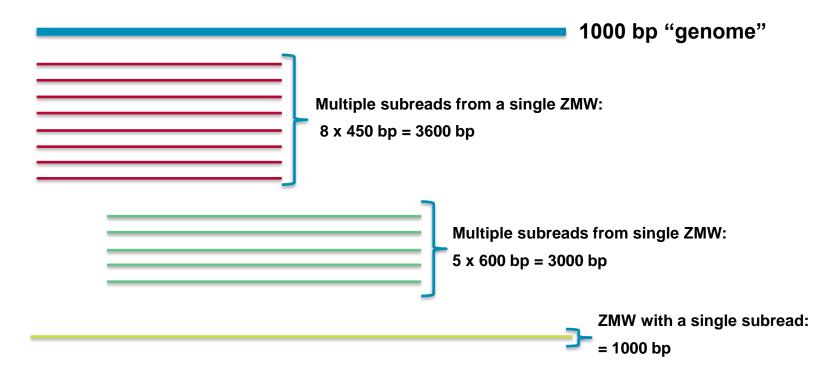

#### Raw Coverage = Total Bases / Genome Size

$$\rightarrow$$
 (3600 + 3000 + 1000) / 1000 = 7600 / 1000 = 7.60-fold

Unique Molecular Coverage (UMC) = Unique Molecular Yield (UMY) / Genome Size

$$\rightarrow$$
 (450 + 600 + 1000) / 1000 = 2050 / 1000 = 2.05-fold

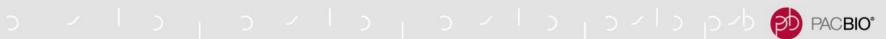

#### TOTAL BASES VS. UNIQUE MOLECULAR YIELD EXAMPLES

>35 kb CLR Library (15-h movie; No Pre-Extension Time)

|      | 1             | Run Settings >   | I        | Ι             | Productivity (%) Read Length (bp) |                             |
|------|---------------|------------------|----------|---------------|-----------------------------------|-----------------------------|
| Well | Name          | Movie Time (hrs) | Status   | <br>  Total B | Total Bases (Gb)                  | Unique Molecular Yield (Gb) |
| A01  | CLR Sample 01 | 15               | Complete | 153.37        | •                                 | •                           |
| B01  | CLR Sample 02 | 15               | Complete | 182.59        | 153.37                            | 131.52                      |
|      |               |                  |          |               | 182.59                            | 160.80                      |

15 kb CCS (HiFi) Library (30-h movie; 2-h Pre-Extension Time)

| Well Name Movie Time (hrs) |          |                  |           | Polymerase   | Lawrent Subsect |  |
|----------------------------|----------|------------------|-----------|--------------|-----------------|--|
| Well Name Movie Time (hrs) | c        |                  |           | . c.yc.      | Longest Subread |  |
|                            | Status   | <u> </u>         | ı         |              |                 |  |
| A01 HiFi Sample 01 30      | Complete | Total Bases (Gb) | Unique Mo | olecular Yie | eld (Gb) 📙      |  |
| B01 HiFi Sample 02 30      | Complete | 3                |           |              |                 |  |
| C01 HiFi Sample 03 30      | Complete | 395.31           | 56.20     |              |                 |  |
|                            |          |                  |           |              |                 |  |
|                            |          | 358.11           | 54.21     |              |                 |  |
|                            |          |                  |           |              |                 |  |
|                            |          | 382.96           | 63.26     |              |                 |  |

## TOTAL SUBREAD BASE YIELD *VS.* UNIQUE MOLECULAR YIELD (UMY)\* *VS.* HIFI (CCS) YIELD\*\*

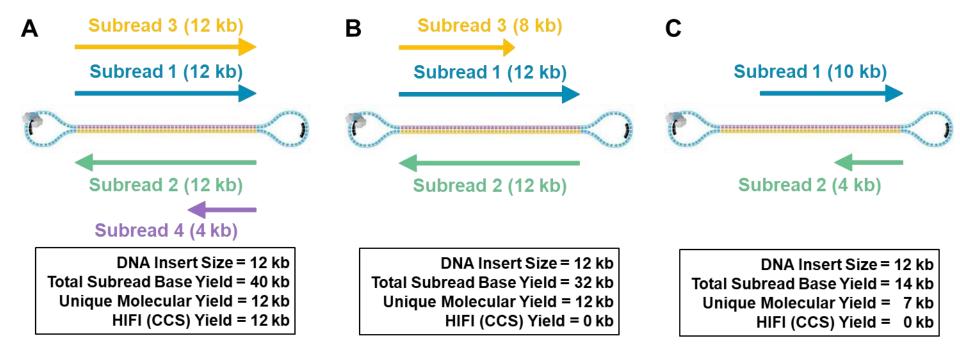

<sup>\*</sup> **UMY:** The sum total length of unique single molecules that were sequenced. It is calculated as the sum of per-ZMW median subread lengths

<sup>\*\*</sup> HiFi Reads: Long reads with ≥Q20 (99%) single-molecule accuracy generated using the circular consensus sequencing (CCS) analysis method. Note: In SMRT Link v8.0, the minimum number of **full-length** subreads required to generate a HiFi Read for a ZMW = 3

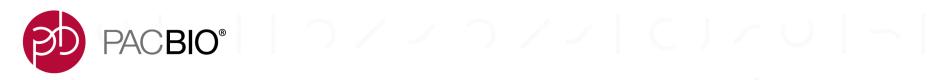

# **Example Sequel II System Performance Data**

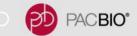

20 kb

377

#### **HIFI SEQUENCING (20 KB INSERT):** HiFi READS **RAW DATA**

#### Up to 500 Gb Customer average: 325 Gb

**Metrics** 

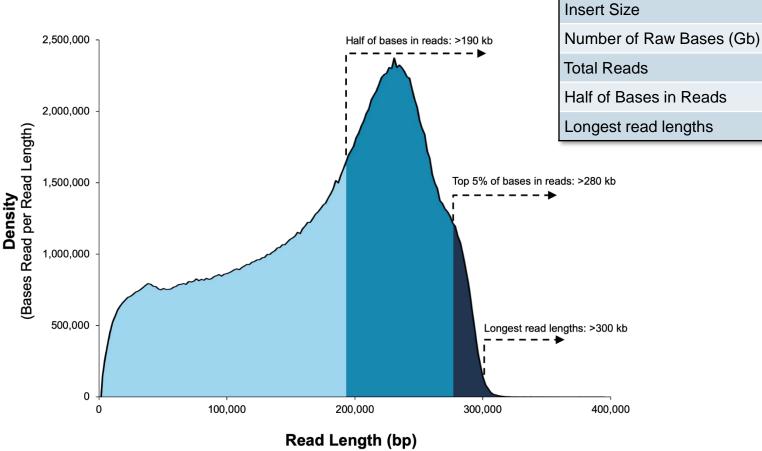

4,266,403 Half of Bases in Reads >193,403 Longest read lengths >300,000

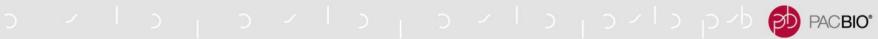

### HIFI SEQUENCING (20 KB INSERT): POST-CCS PROCESSING

HiFi READS

Q20 (99%) HiFi accuracy

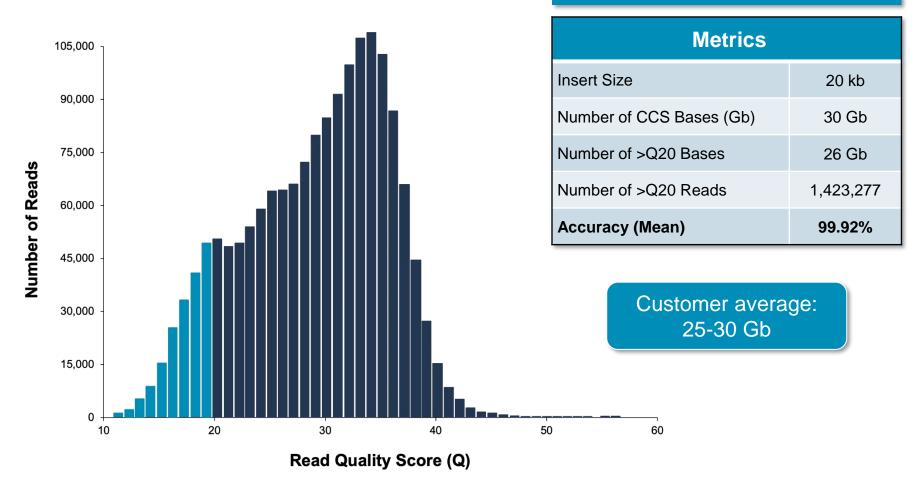

Data shown above from a 20 kb size-selected human library using the SMRTbell Template Prep Kit on a Sequel II System (2.0 Chemistry, Sequel II System Software v8.0, 30-hour movie). Read lengths, reads/data per SMRT Cell 8M and other sequencing performance results vary based on sample quality/type and insert size.

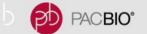

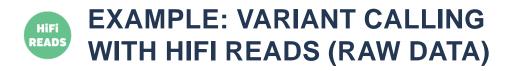

| Metrics                  |           |
|--------------------------|-----------|
| Insert Size              | 15 kb     |
| Number of Raw Bases (Gb) | 449       |
| Total Reads              | 4,976,882 |
| Half of Bases in Reads   | >186,554  |
| Longest read lengths     | >300,000  |

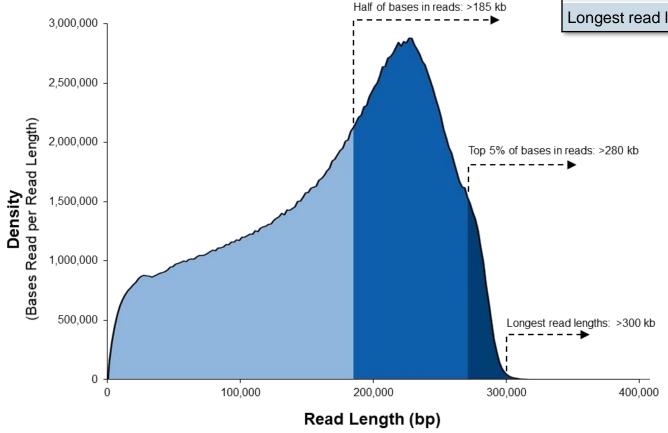

Data shown above from a 15 kb size-selected human library using the SMRTbell Template Prep Kit on a Sequel II System (2.0 Chemistry, Sequel II System Software v8.0, 30-hour movie). Read lengths, reads/data per SMRT Cell 8M and other sequencing performance results vary based on sample quality/type and insert size.

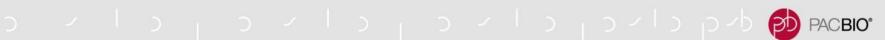

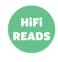

# EXAMPLE: VARIANT CALLING WITH HIFI READS (POST-CCS PROCESSING)

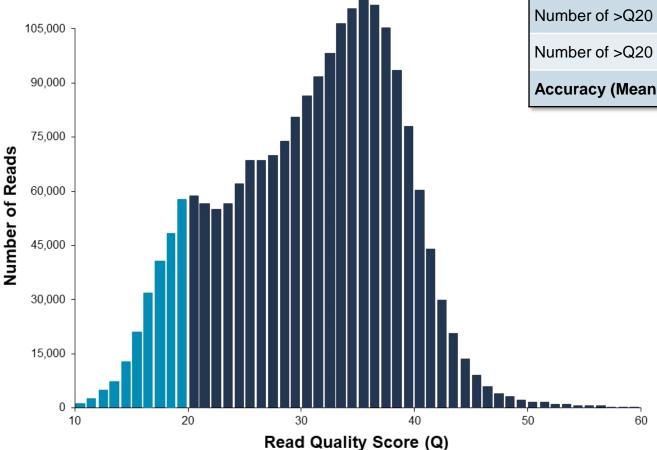

| Metrics                  |           |  |  |  |  |
|--------------------------|-----------|--|--|--|--|
| Insert Size              | 15 kb     |  |  |  |  |
| Number of CCS Bases (Gb) | 30.4 Gb   |  |  |  |  |
| Number of >Q20 Bases     | 27.4 Gb   |  |  |  |  |
| Number of >Q20 Reads     | 2,099,017 |  |  |  |  |
| Accuracy (Mean)          | 99.96%    |  |  |  |  |

Data shown above from a 15 kb size-selected human library using the SMRTbell Template Prep Kit on a Sequel II System (2.0 Chemistry, Sequel II System Software v8.0, 30-hour movie). Read lengths, reads/data per SMRT Cell 8M and other sequencing performance results vary based on sample quality/type and insert size.

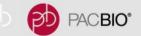

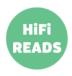

# HIFI (Q20, Q30) READ YIELD PERFORMANCE FOR DIFFERENT AMPLICON LIBRARY SIZES (SEQUEL II CHEMISTRY 2.0)

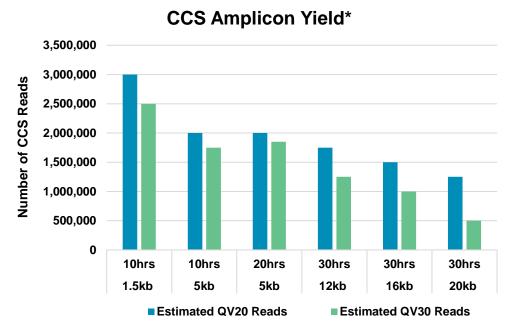

| INSERT<br>SIZE | MOVIE LENGTH | ESTIMATED<br>Q20 READS | ESTIMATED<br>Q30 READS |
|----------------|--------------|------------------------|------------------------|
| 1.5 kb         | 10 hrs       | 3,000,000              | 2,500,000              |
| 5 kb           | 10 hrs       | 2,000,000              | 1,750,000              |
| 5 kb           | 20 hrs       | 2,000,000              | 1,850,000              |
| 12 kb          | 30 hrs       | 1,750,000              | 1,250,000              |
| 16 kb          | 30 hrs       | 1,500,000              | 1,000,000              |
| 20 kb          | 30 hrs       | 1,250,000              | 500,000                |

Data shown above are from amplicon libraries constructed using the SMRTbell Express Template Prep Kit 2.0 and sequenced on a Sequel II System (2.0 Chemistry, Sequel II System Software v8.0) using different movie collection times. Read lengths, reads/data per SMRT Cell 8M and other sequencing performance results vary based on sample quality/type and insert size.

<sup>\* 50%</sup> P1 Loading

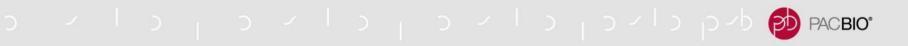

#### **UNIFORM COVERAGE**

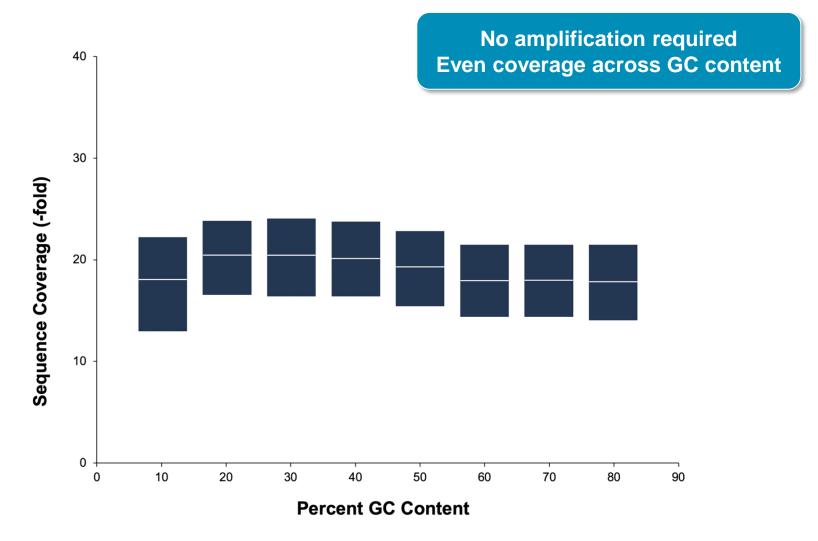

Mean coverage per GC window across a human sample. Data generated with a 15 kb human HiFi library on a Sequel II System using 2.0 Chemistry and Sequel II System Software v8.0

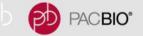

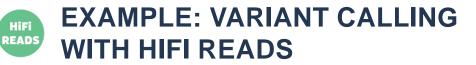

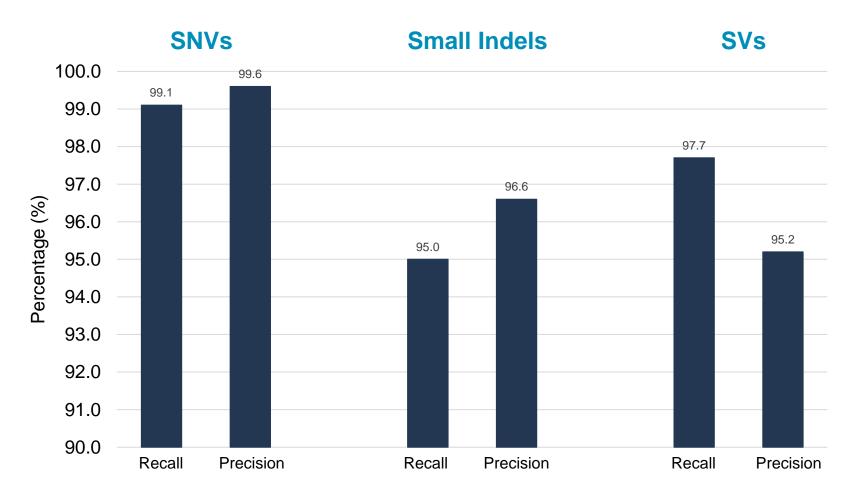

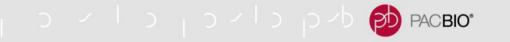

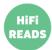

#### VARIANT DETECTION COVERAGE RECOMMENDATION

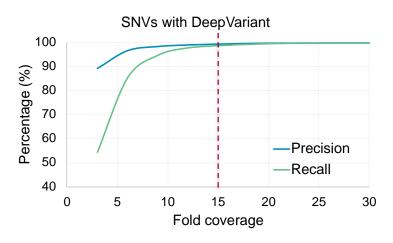

15-fold HiFi (≥Q20) Coverage
[2 SMRT Cells 8M] provides a
good trade-off between cost
and results

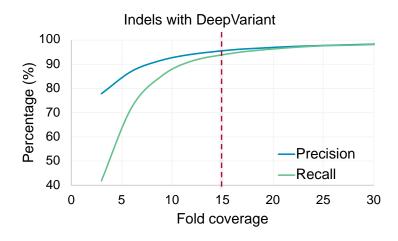

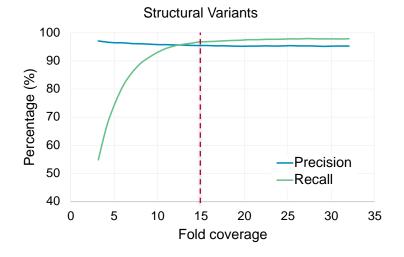

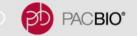

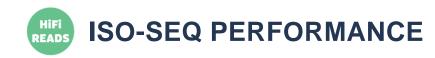

Iso-Seq: Universal Human Reference RNA

| Metrics                        |                    |
|--------------------------------|--------------------|
| Number of Raw Bases (Gb)       | 502                |
| Total Reads                    | 5,433,706          |
| Full Length Non-chimeric Reads | 3,693,801<br>(86%) |
| CCS Passes (Mean)              | 8                  |

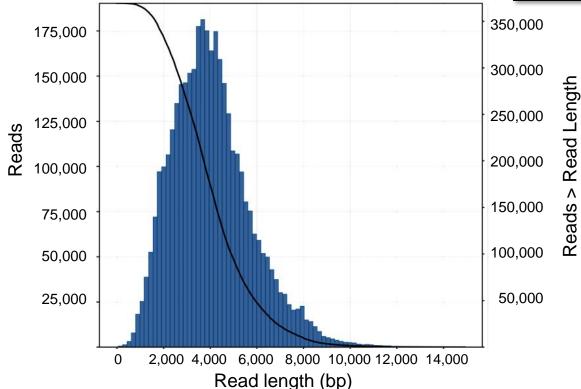

Data shown above from a Universal Human Reference RNA (human) and Lexogen SIRV spike-in controls. The library was constructed using the Iso-Seq Express workflow including the SMRTbell Express Template Prep Kit 2.0 on a Sequel II System (Sequel II Sequencing kit 2.0, Sequel II Binding Kit 2.0, Sequel II System Software v8.0, 24-hour movie). Read lengths, reads/data per SMRT Cell 8M and other sequencing performance results vary based on sample quality/type and insert size.

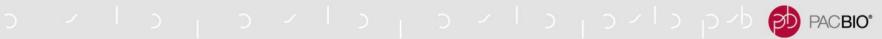

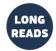

### LONG READ SEQUENCING EXAMPLE: >35 KB SAMPLE - RAW DATA

Up to 160 Gb Average: 100 – 120 Gb

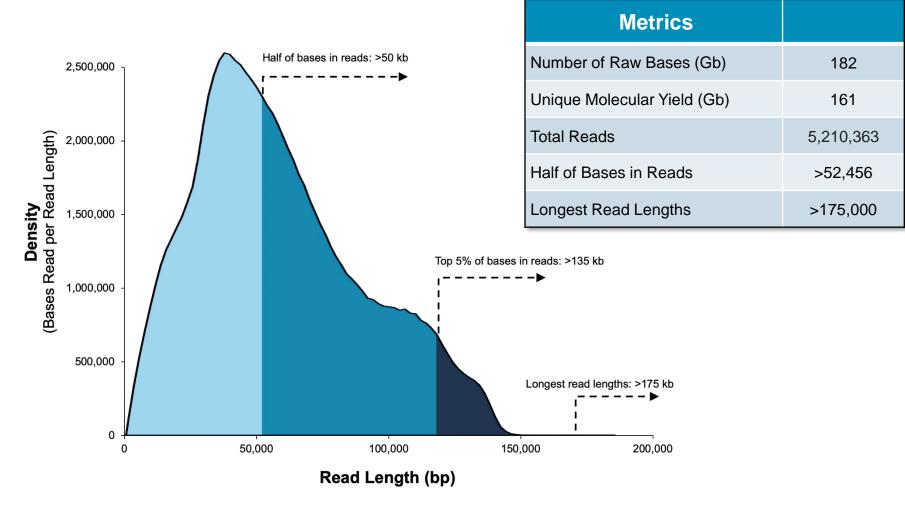

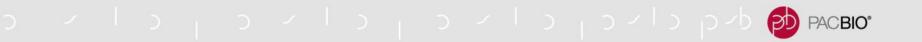

#### HIGH CONSENSUS ACCURACY

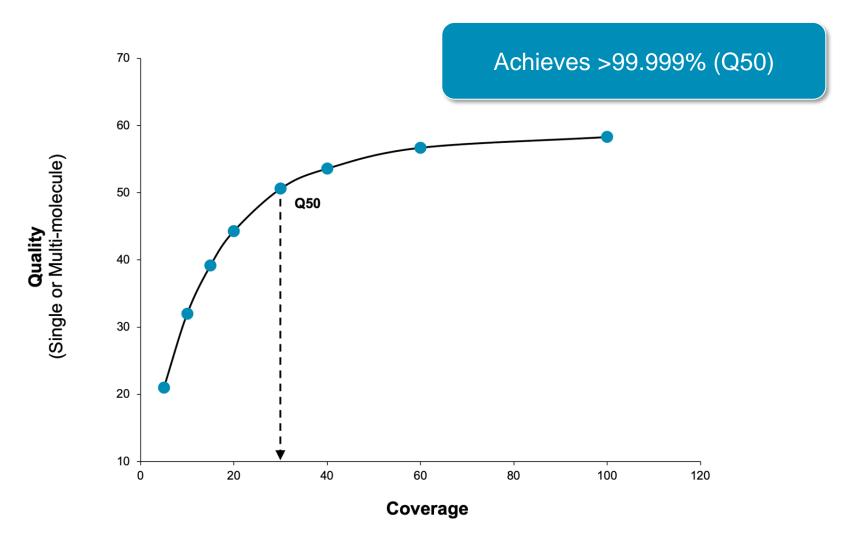

Consensus accuracy is a function of coverage and chemistry. The data above is based on a haploid bacterial genome run on the Sequel II System (2.0 Chemistry, Sequel II System Software v8.0). Single-molecule accuracy has similar coverage requirements.

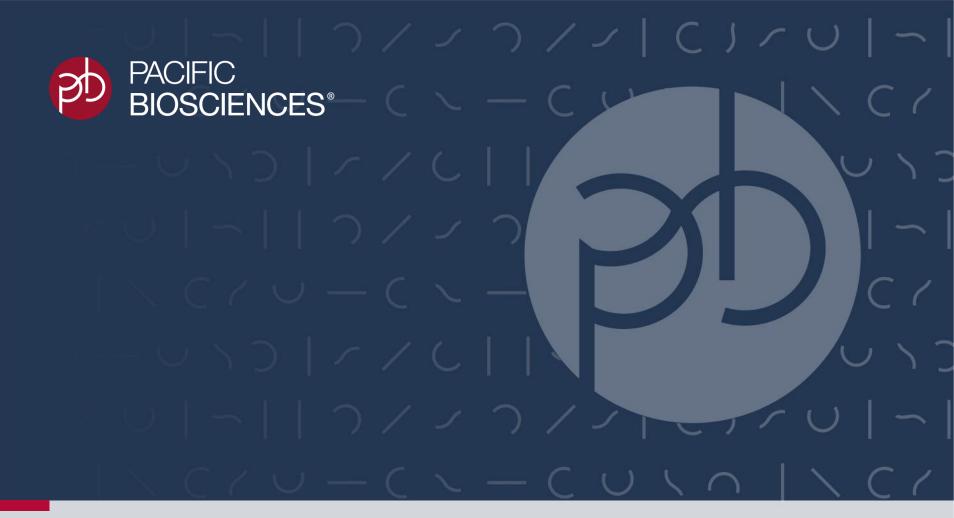

### **SMRT Link v8.0 Overview**

SMRT Link v8.0

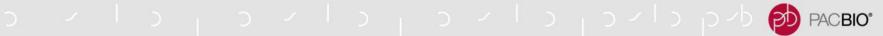

#### SMRT LINK V8.0: SUMMARY OVERVIEW OF KEY IMPROVEMENTS

#### **New Workflow Engine - Cromwell**

Scalable, widely adopted in scientific environments, developed by Broad

#### **Further Enhancements for CCS Analysis**

Faster CCS analysis (4-6 times faster time-to-results)

#### **Analysis Applications**

- **NEW**: Microbial Assembly application
- de novo assembly for CCS data Falcon Unzip (Bioconda)

#### **UI and Usability improvements**

- New style GUI same functionality
- Support for IGV visualization
- Analysis restart from the point of failure

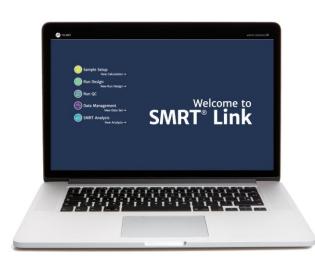

#### **COMPATIBILITY AND SUPPORT**

#### SMRT Link v8.0 Supports Sequel and Sequel II Systems only

Use SMRT Link v7.0 or earlier for PacBio RS II data

#### SMRT Link v8.0 Upgrades

- Sequel II Customers Upgrade from SMRT Link v7.0 or SMRT Link v7.1
- Sequel Customers Upgrade from SMRT Link v7.0 or SMRT Link v6.0

#### **Data Visualization**

- IGV compatibility URL links to alignment results (BAM and BAI)
- SMRT View is no longer included with SMRT Link

#### **SMRT Link v8.0 Migration Quick Reference Card**

- QRC document summarizes the changes in SMRT Link v8.0 in relation to prior SMRT Link versions and provides useful information for planning an upgrade to SMRT Link v8.0.
- This is a major release requires more efforts for customers to upgrade
  - Relatively minimal impact on GUI users; cmd and APIs users are more impacted

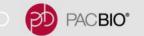

#### SMRT LINK V8.0 MIGRATION QUICK REFERENCE CARD

QRC document summarizes the changes in SMRT Link v8.0 in relation to prior SMRT Link versions and provides useful information for planning an upgrade to SMRT Link v8.0

PacBio is pleased to announce the upcoming release of SMRT Link v8.0 as part of a launch of new consumables and ICS software for the Sequel II System. SMRT Link v8.0 will be released in early Q4 2019 and will support both Sequel and Sequel II Systems. It includes several highly beneficial updates and features:

- A new workflow engine, <u>Cromwell</u>, replaces pb
- 4-6-times faster Circular Consensus Sequencin
- A new analysis application, Microbial Assembly, assembly, circularization, and plasmid identification
- A refreshed SMRT Link Graphical User Interfactimproved appearance

#### **New Capabilities**

The most impactful changes for users of SMRT Link v7.0 and earlier versions are related to implementation of the <u>Cromwell scientific workflow engine</u> which was developed by the Broad Institute and designed for simplicity and scalability.

Using Cromwell in SMRT Link provides the following new capabilities:

- One-click retry in case of analysis failure
- Better parallelization of analysis tasks, resulting in faster time to results
- Enables consolidation of analysis pipelines

We've minimized functional changes for SMRT Link GUI users. SMRT Analysis applications remain the same, with a new back-end implementation.

Details related to upgrading to SMRT Link v8.0 for users utilizing the GUI, command line, APIs and for SMRT Link administrators are included in the <u>SMRT Link v8.0 Migration Quick Reference Card</u>.

We encourage you to review this document and discuss upgrade and migration with your dedicated Bioinformatics FAS.

Please let us know if you have any questions.

https://www.pacb.com/wp-content/uploads/Quick-Reference-Card-SMRT-Link-v8.0-Migration.pdf

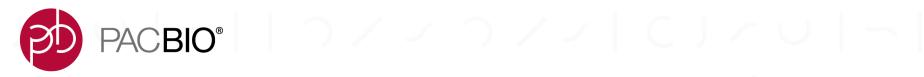

# SMRT Analysis Workflow Engine Management System Updates

#### NEW SMRT ANALYSIS WORKFLOW MANAGEMENT ENGINE

pbsmrtpipe Replaced By Cromwell – A Scientific workflow engine designed for simplicity and scalability by the Broad Institute

#### **Advantages**

- Industry tool used in many scientific environments
- Fault tolerance, call caching, efficient multithreading, lower memory overhead
- Support for 3<sup>rd</sup>-party tools and Cloud environment

#### **Changes**

- Directory structure, logs, and primary outputs
- Workflow IDs and task options
- pbcromwell replaces pbsmrtpipe for CLI users
- APIs *analysis* job type replaces *pbsmrtpipe* job type

#### **Documentation**

- Quick Reference Card (QRC) SMRT Link v8.0 Migration Guide
- SMRT Link User Guide and SMRT Tools Reference Guide

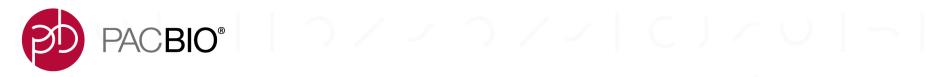

### **SMRT Analysis Applications Updates**

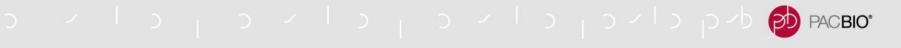

#### **SMRT ANALYSIS APPLICATIONS UPDATES**

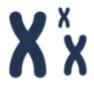

#### **Microbial Assembly** (NEW Application)

- de novo assembly for small genomes between 1.9 10 Mb
- Circularization
- Plasmid assembly (2 220 kb)

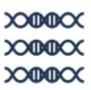

#### **CCS Analysis**

- Time-to-results 6.5 hours.
  - For a standard CCS sequencing collection (415 GB sequencing data, 25 GB Unique Molecular Yield, 15 kb insert size, 30-hours movie on PacBio required HPC\*)
  - SNP precision and recall identical with SMRT Link v7.0; Indels 0.4% and 0.3% decrease in precision and recall compared to SMRT Link v7.0

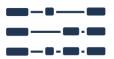

#### **Iso-Seq Analysis**

Analysis from CCS data

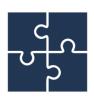

#### De novo Assembly With HiFi Reads - Bioconda

- Direct CCS (FASTA+FASTQ) input to FALCON and FALCON-Unzip
- Significantly faster assemblies using HiFi reads

<sup>\*</sup> See SMRT Link Installation instructions document for HPC specifications for the Sequel II System

#### MICROBIAL ASSEMBLY APPLICATION

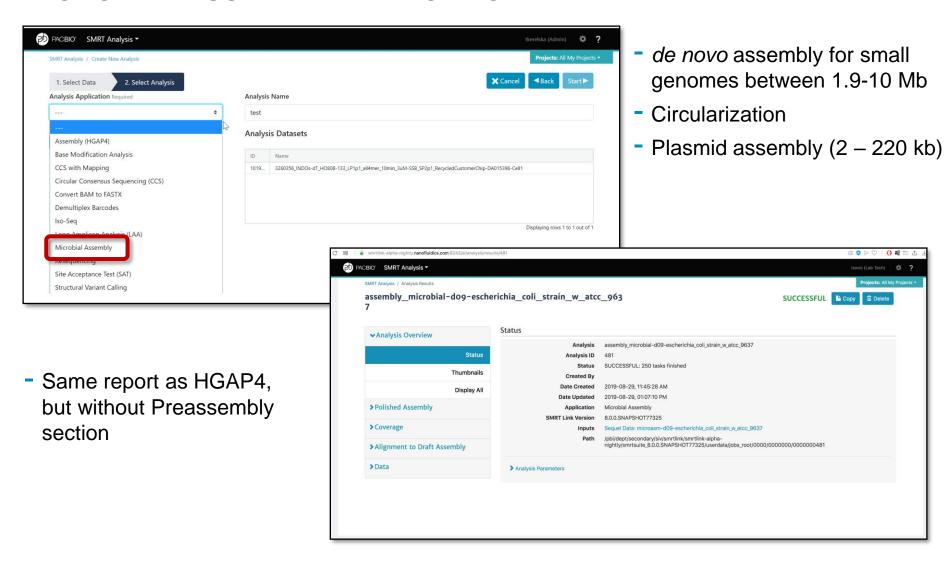

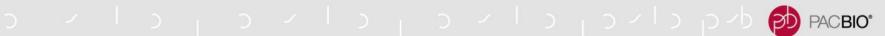

#### **MICROBIAL ASSEMBLY APPLICATION - METRICS**

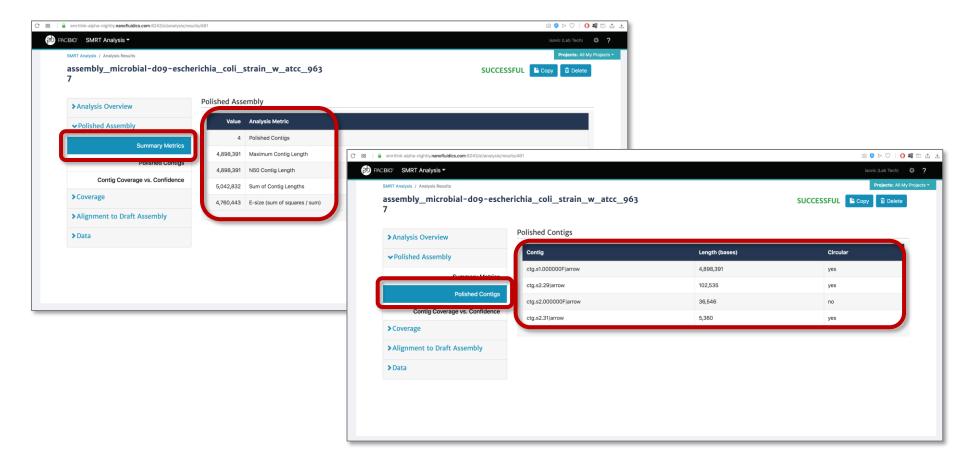

Additional Summary Metrics – contig length and circularization identification

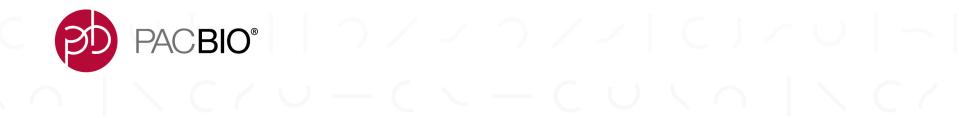

### **SMRT Link General Usability Improvements**

#### **USER INTERFACE AND USABILITY IMPROVEMENTS**

New-Style SMRT Link v8.0 Graphical User Interface (GUI) with the Same Functionality

#### Re-designed, intuitive GUI

- Better navigation and data display
- Contemporary "look and feel"

#### Support for IGV visualization

- URL links to alignment results (BAM and BAI) for input in IGV

#### Restart from the point of failure for failed SMRT Analysis applications

UI button enables this feature

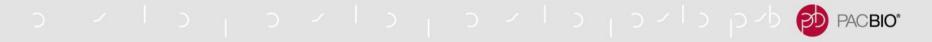

#### RESTART FAILED ANALYSES FROM THE POINT OF FAILURE

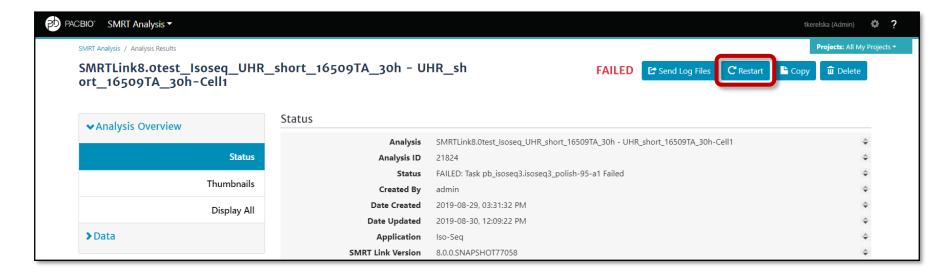

- Restarted analysis briefly checks completed analysis steps and continues with the failed one/s
- Note: Results from the failed analysis should not be deleted before the restarted analysis job completes

#### **IGV VISUALIZATION**

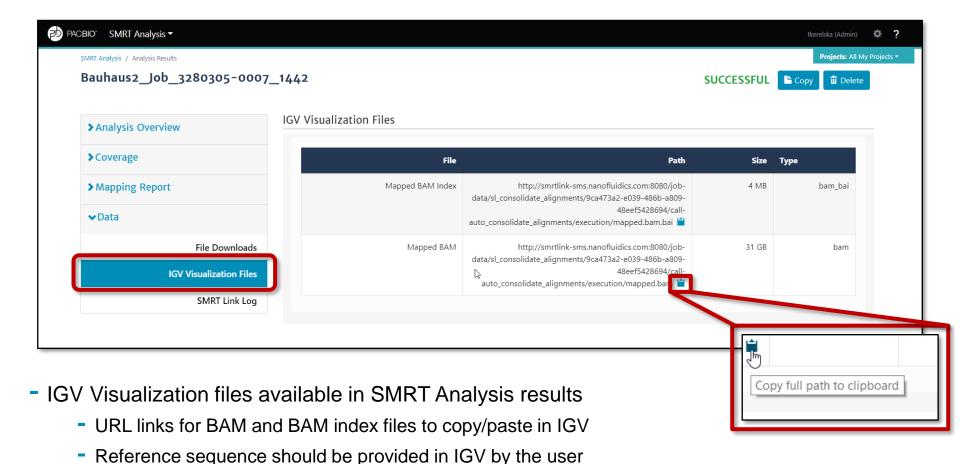

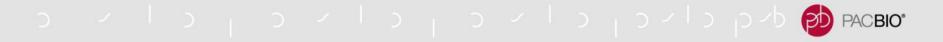

#### IGV VISUALIZATION - CONSOLIDATING BAM FILES

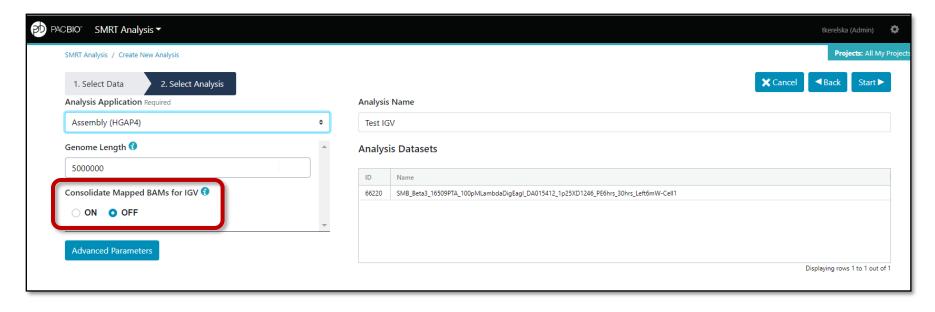

- When analyzing large genomes, output may be in multiple BAM file "chunks"
  - SMRT Link defaults to combining chunked alignment BAM files if the combined file sizes are 10 GB or less
  - Combined BAM file size is not known in advance
- IGV can only use consolidated BAM file for visualization
- Consolidate Mapped BAM files is off by default because consolidation results in doubling the space used for BAM files

#### **IGV VISUALIZATION – CONSOLIDATING BAM FILES (CONT.)**

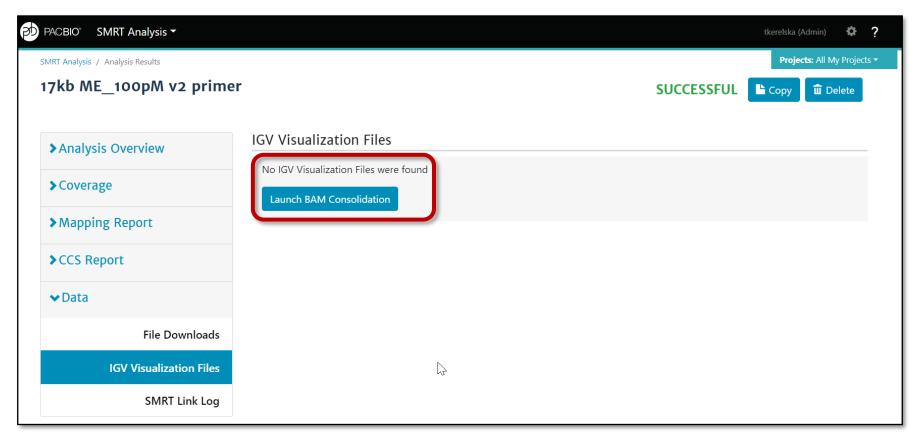

- If BAM file is greater than 10 GB and "Consolidate BAM files" was not turned ON, IGV Visualization files will be missing
- BAM consolidation can be run after analysis

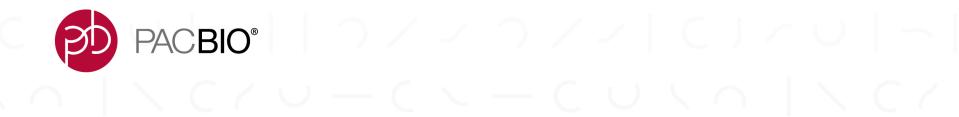

### **SMRT Link Known Issues**

#### **SMRT LINK V8.0 KNOWN ISSUES**

See the latest SMRT Link Release Notes for an updated list of known issues

#### **SMRT Link**

Date sorting does not work correctly for entries created on the same day

#### **Run Design**

- Run Design CSV does not allow uploading of two samples with identical names and identical barcodes in the same run. The workaround is to set up the run using the GUI.
- Successful upload of a Bio Sample Name file in the Run Design editor does not display a confirmation message.
- Insert sizes must be integer values. Entering decimal value results in error.
- CLR Run Designs created prior to release of SMRT Link v7.0 may appear incorrectly as CCS runs when viewed or edited in SMRT Link v8.0.
- Creating or importing Run Designs that employ more than two chemistries causes an error, since only two
  different chemistries may be loaded on to the instrument.

#### **SMRT LINK V8.0 KNOWN ISSUES (CONT.)**

#### **SMRT Analysis**

- If a Bio Sample Name file is not provided during run design and only a subset of barcodes from the Barcode Set is used, the Demultiplex Barcodes analysis will output all barcodes in the Barcode Set. When designing a run, provide a Bio Sample Name file with rows containing Bio Sample Names for the barcodes used only. Alternatively, rerun the Demultiplex Barcodes application with the advanced parameter Ignore BioSamples records from Run Design set to On.
- If a wrong or incomplete list of barcode Bio Sample names is included in Run Design, or if a wrong Barcode Set is used during Run Design, the demultiplexed output will contain wrong number of barcodes. To obtain correct demultiplexing results, rerun the Demultiplex Barcodes application with the advanced parameter Ignore BioSamples records from Run Design set to On.
- Analysis applications Resequencing, CCS with Mapping, HGAP 4, Structural Variant Calling, and Base Modification Analysis fail when launched on extremely large genomes containing chromosomes >500 Mb.
- Structural Variant Calling fails when launched with demultiplexed data sets. The workaround is to run pbmm2 and pbsv at the command line, using "--sample" to pbmm2 to indicate the Bio Sample Name for a demultiplexed data set.
- The sections of an analysis results page are sometimes reordered upon relaunch. All content remains correct.

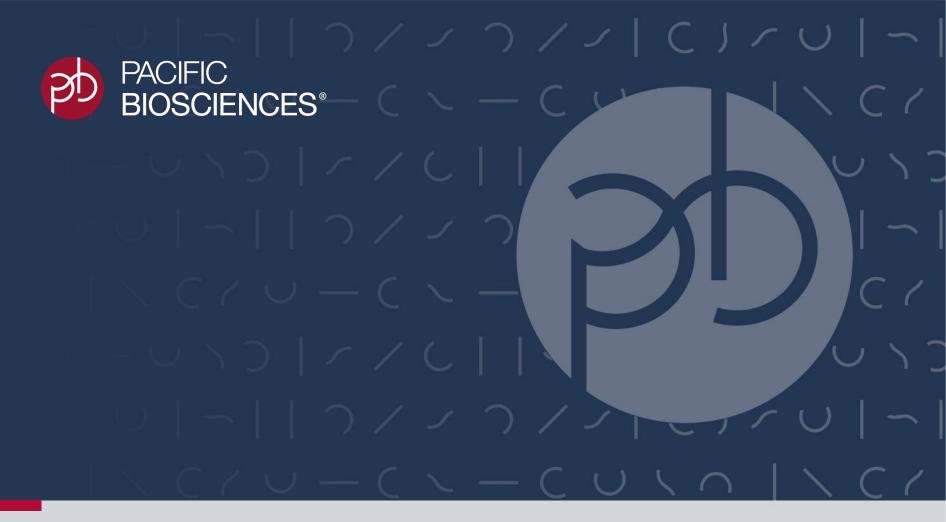

# Sequel II System Applications Support Resources

Sequel II System v8.0 / Sequel II Chemistry 2.0 / SMRT Link v8.0

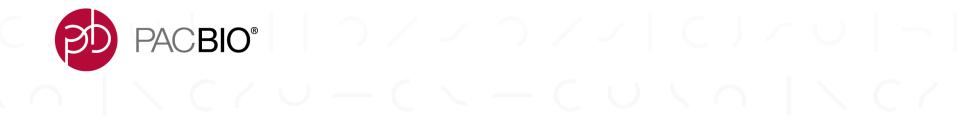

# Sequel II System Applications Overview Guide & Quick Reference Card

#### SEQUEL II SYSTEM APPLICATIONS OVERVIEW GUIDE

New *Overview* – *Sequel Systems Application Options and Sequencing Recommendations* document summarizes recommended Experimental Design, Sample Preparation, Sequencing Setup, and Data Analysis Tools for all supported SMRT Sequencing Applications in a single reference guide

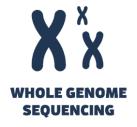

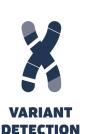

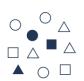

COMPLEX POPULATIONS

| Application                                                                                        |                                                                                      | Whole Genome Sequencing                                                                 |                                                                                              |                                                                                              |                                                                                                 |                                                                                         | RNA Sequencing                                                                         | Metagenomics                                                                           |                                                                                   | Targeted Sequencing                                                                            |                                                                                                    |                                                                                                    |
|----------------------------------------------------------------------------------------------------|--------------------------------------------------------------------------------------|-----------------------------------------------------------------------------------------|----------------------------------------------------------------------------------------------|----------------------------------------------------------------------------------------------|-------------------------------------------------------------------------------------------------|-----------------------------------------------------------------------------------------|----------------------------------------------------------------------------------------|----------------------------------------------------------------------------------------|-----------------------------------------------------------------------------------|------------------------------------------------------------------------------------------------|----------------------------------------------------------------------------------------------------|----------------------------------------------------------------------------------------------------|
|                                                                                                    |                                                                                      | De Novo Assembly -<br>HiFi Reads                                                        | De Novo Assembly -<br>Long Reads                                                             | De Novo Assembly - for<br>Low DNA Input                                                      | Microbial De Novo<br>Assembly                                                                   | Variant Detection                                                                       | Structural Variation Detection                                                         | Iso-Seq Method                                                                         | Full-length 16S rRNA<br>Sequencing                                                | Shotgun Metagenomic<br>Profiling or Assembly                                                   | Amplicon Sequencing                                                                                                    | No-Amp Targeted<br>Sequencing                                                                                            |
| Experimental Design                                                                                |                                                                                      |                                                                                         |                                                                                              |                                                                                              |                                                                                                 |                                                                                         |                                                                                        |                                                                                        |                                                                                   |                                                                                                |                                                                                                    |                                                                                                    |
| Experimental Design                                                                                | With 1 SMRT Cell 8M you can:                                                         | Produce reference<br>quality assemblies for<br>genomes up to 2 Gb                       | Produce reference<br>quality assemblies for<br>genomes up to 3 Gb                            | Produce reference quality<br>assemblies for genomes up<br>to 1 Gb                            | Sequence up to 48 microbes                                                                      | With 2 SMRT Cells 8M,<br>Call SNVs, InDels, and<br>SVs in a 3 Gb genome                 | Call SVs for up to 2 samples with ~3 Gb genomes                                        | Characterize alternative<br>splicing/annotate a genome<br>with full length transcripts | Multiplex up to 96 samples to provide strain level resolution                     | Generate near-complette<br>assemblies of high-complexity<br>sample(s)<br>(e.g. gut microbiome) | Sequence 384 barcoded amplicons                                                                                                    | Sequence 5 targeted<br>regions in a multiplex of<br>10 samples                                                           |
|                                                                                                    | Minimum Recommended<br>Coverage                                                      | >15-fold HiFi read coverage                                                             | ≥30-fold Unique<br>Molecular Coverage<br>(UMC) per haplotype                                 | ≥30-fold UMC per<br>haplotype                                                                | ≥30-fold UMC coverage<br>per microbial genome                                                   | >15-fold HiFi of a human<br>genome                                                      | 5-25-fold Continuous Long Read<br>(CLR) coverage                                       | One human transcriptome<br>per SMRT Cell 8M                                            | 8,000 reads/sample                                                                | See Best practices guide                                                                       | 30-fold ≥Q20 CCS read coverage<br>for variant detection<br>6,000-fold ≥Q20 CCS read<br>coverage for minor variant<br>detection (1% sensitivity)                                                                              | ≥100-fold ≥Q20 CCS<br>read coverage per target<br>locus                                                                  |
|                                                                                                    | Library Insert Size                                                                  | 15 - 20 kb                                                                              | >30 kb                                                                                       | ~20 kb                                                                                       | 10 - 15 kb                                                                                      | 15 - 20 kb                                                                              | >15 kb                                                                                 | <2 kb to >3 kb                                                                         | 1 - 2 kb                                                                          | 10 kb                                                                                          | 500 bp - 15 kb                                                                                                    | 4-6 kb or larger                                                                                                    |
|                                                                                                    |                                                                                      |                                                                                         |                                                                                              |                                                                                              |                                                                                                 | San                                                                                     | ple Preparation                                                                        |                                                                                        |                                                                                   |                                                                                                |                                                                                                    |                                                                                                    |
| ration                                                                                             | Procedure and Checklist<br>Reference                                                 | Preparing HFI SMRTbell<br>Libraries using,<br>SMRTbell Express,<br>Template Prep Kt 2.0 | Preparing gDNA<br>Libraries Using the<br>SMRThell Express<br>Template Preparation<br>Kit 2.0 | Precaring SMRTbell<br>Libraries Using Express<br>Template Prec Kit 2.0 With<br>Low DNA Input | Preparing Multiplexed<br>Microbial Libraries Using<br>SMRTbell Express<br>Template Prep Kit 2.0 | Precaring HiFi SMRTbell<br>Libraries using<br>SMRTbell Express<br>Template Prec Kit 2.0 | Preparing oDNA Libraries Using the<br>SMRTbell Express Template<br>Preparation Kit 2.0 | Iso-Sea Express Template<br>Preparation for Sequel and<br>Sequel II Systems            | Full-Length 16S Amolification,<br>SMRTbell Library Preparation,<br>and Sequencing | Preparing 10 kb SMRTbell .<br>Library for Metagenomic Shotour<br>Sequencing                    | Preparing SMRTbell Libraries<br>using PacBio Barcoded Overhand<br>Adapters for Multiplex SMRT.<br>Sequencing<br>Preparing SMRTbell Libraries<br>using PacBio Barcoded Universal<br>Primers for Multiplex SMRT.<br>Sequencing | No-Amp-Targeted-<br>Sequencing-Utilizing-the-<br>CRISPR-Cas9-System                                                      |
| emplate Prep                                                                                       | Minimum Input Amount                                                                 | ≥1 µg for 10 kb<br>≥3 µg for >15 kb<br>≥5 µg for >30 kb                                 | ≥1 µg for 10 kb<br>≥3 µg for >15 kb<br>≥5 µg for >30 kb                                      | 150 ng per 300 Mb<br>genome size                                                             | 1 µg per microbe                                                                                | 15 µg                                                                                   | 3 µg                                                                                   | 300 ng total RNA for 1st<br>Strand cDNA Synthesis                                      | 500 ng - 1 µg                                                                     | 1.5 µg                                                                                         | 250-500 ng for 250-1000 bp<br>500-1000ng for 1-3 kb bp<br>1000-2000 ng for 3-10 kb<br>1500-3000 ng for 15kb                                                                                                    | 5 to 10 µg (represented<br>by either a single sample<br>or the total of multiple<br>samples that will be<br>multiplexed) |
| SMRTbell To                                                                                        | Recommended PacBio Template<br>Prep Kit                                              | Express TPK 2.0<br>+ SMRTBell Enzyme<br>Cleanup kit +<br>Sequencing primer v2           | Express TPK 2.0<br>+ Sequencing primer v4                                                    | Express TPK 2.0<br>+ Sequencing primer v4                                                    | Express TPK 2.0<br>+ Sequencing primer v4                                                       | Express TPK 2.0<br>+ SMRTBell Enzyme<br>Cleanup kit +<br>Sequencing primer v2           | Express TPK 2.0<br>+ Sequencing primer v4                                              | Express TPK 2.0<br>+ Sequencing primer v4                                              | Express TPK 2.0<br>+ Sequencing primer v4                                         | SMRTbell TPK 1.0<br>+ Sequencing primer v2                                                     | Express TPK 2.0<br>+Sequencing primer v4                                                                                                    | No-Amp Accessory Kit                                                                                                    |
|                                                                                                    | Multiplexing/SMRT Cell                                                               | N/A                                                                                     | N/A                                                                                          | N/A                                                                                          | Up to 48 microbes /<br>SMRT Cell 8M<br>Up to 16 microbes /<br>SMRT Cell 1M                      | N/A                                                                                     | Up to 2 human samples/<br>SMRT Cell 8M<br>N/A SMRT Cell 1M                             | The protocol supports up to 12 barcodes available.                                     | Up to 96 samples/<br>SMRT Cell 8M<br>Up to 12 samples/<br>SMRT Cell 1M            | Profile up to 8 communities/<br>SMRT Cell 8M<br>Profile one community/<br>SMRT Cell 1M         | Up to 1,000+ samples/<br>SMRT Cell 8M or SMRT Cell 1M                                                                                                    | Up to 10 samples/SMRT<br>Cell                                                                                            |
|                                                                                                    | SMRT Sequencing with the Sequel II System: Loading and Pre-Extension Recommendations |                                                                                         |                                                                                              |                                                                                              |                                                                                                 |                                                                                         |                                                                                        |                                                                                        |                                                                                   |                                                                                                |                                                                                                    |                                                                                                    |
| puer                                                                                               | Sequel II Binding Kit                                                                | 2.0                                                                                     | 2.0                                                                                          | 2.0                                                                                          | 2.0                                                                                             | 2.0                                                                                     | 2.0                                                                                    | 2.0 / 2.1*                                                                             | 2.1                                                                               | 2.0                                                                                            | 2.1; 500bp - 3,000 bp<br>2.0; ≥3,000 bp                                                                                                    | 2.0                                                                                                    |
| agoi                                                                                               | Sequel II Sequencing Plate                                                           | 2.0                                                                                     | 2.0                                                                                          | 2.0                                                                                          | 2.0                                                                                             | 2.0                                                                                     | 2.0                                                                                    | 2.0                                                                                    | 2.0                                                                               | 2.0                                                                                            | 2.0                                                                                                    | 2.0                                                                                                    |
| e par                                                                                              | Sequencing Mode                                                                      | ccs                                                                                     | CLR                                                                                          | CLR / CCS                                                                                    | CLR                                                                                             | ccs                                                                                     | CLR                                                                                    | ccs                                                                                    | CCS                                                                               | ccs                                                                                            | ccs                                                                                                    | ccs                                                                                                    |
| quencing Pr<br>Yield Per                                                                           | Movie Collection Time                                                                | 30 h                                                                                    | 15 h                                                                                         | 15 / 30 h                                                                                    | 15 h                                                                                            | 30 h                                                                                    | 15 h                                                                                   | 24 h                                                                                   | 10 h                                                                              | 30 h                                                                                           | Insert Size-Dependent                                                                                                    | ≥10 h<br>(20 h for repeat<br>expansion targets)                                                                          |
| So                                                                                                 | Notes                                                                                |                                                                                         |                                                                                              |                                                                                              |                                                                                                 |                                                                                         |                                                                                        |                                                                                        |                                                                                   |                                                                                                |                                                                                                    |                                                                                                    |
|                                                                                                    |                                                                                      |                                                                                         |                                                                                              |                                                                                              |                                                                                                 | SMRT Sequence                                                                           | ing with the Sequel System                                                             |                                                                                        |                                                                                   |                                                                                                |                                                                                                    |                                                                                                    |
| E e                                                                                                | Sequel Binding kit                                                                   | 3.0                                                                                     | 3.0                                                                                          | 3.0                                                                                          | 3.0                                                                                             | 3.0                                                                                     | 3.0                                                                                    | 3.0                                                                                    | 3.0                                                                               |                                                                                                | 3.0                                                                                                    | 3.0                                                                                                    |
| man                                                                                                | Sequel Sequencing Plate                                                              | 3.0                                                                                     | 3.0                                                                                          | 3.0                                                                                          | 3.0                                                                                             | 3.0                                                                                     | 3.0                                                                                    | 3.0                                                                                    | 3.0                                                                               |                                                                                                | 3.0                                                                                                    | 3.0                                                                                                    |
| Prep                                                                                               | Sequencing Mode                                                                      | CCS                                                                                     | CLR                                                                                          | CLR                                                                                          | CLR                                                                                             | CCS                                                                                     | CLR                                                                                    | ccs                                                                                    | CCS                                                                               |                                                                                                | ccs                                                                                                    | CCS                                                                                                    |
| uencing<br>Yield Po                                                                                | Movie Collection Time                                                                | 20 h                                                                                    | 10 h                                                                                         | 10 h                                                                                         | 10 h                                                                                            | 20 h                                                                                    | 10 h                                                                                   | 20 h                                                                                   | 10 h                                                                              |                                                                                                | Insert Size-Dependent                                                                                                    | ≥10 h<br>(20 h for repeat<br>expansion targets)                                                                          |
| Sequ                                                                                               | Notes                                                                                |                                                                                         |                                                                                              |                                                                                              |                                                                                                 |                                                                                         |                                                                                        |                                                                                        |                                                                                   |                                                                                                |                                                                                                    |                                                                                                    |
| Data Analysis Tools Available Through SMRT Link, PacBio DevNet and Other Compatible Software Tools |                                                                                      |                                                                                         |                                                                                              |                                                                                              |                                                                                                 |                                                                                         |                                                                                        |                                                                                        |                                                                                   |                                                                                                |                                                                                                    |                                                                                                    |
| for                                                                                                | SMRT Analysis GUI Applications                                                       | ccs                                                                                     | Assembly (HGAP 4)                                                                            | Assembly (HGAP 4)                                                                            | Demultiplex Barcodes<br>followed by Microbial<br>Assembly analysis                              | CCS with Mapping                                                                        | Structural Variant Calling                                                             | Iso-Seq                                                                                | ccs                                                                               | ccs                                                                                            | CCS or Long Amplicon Analysis                                                                                                    | Demultiplex Barcodes<br>followed by CCS with<br>Mapping analysis                                                         |
| ools<br>FAS                                                                                        | PacBio Devnet Tools                                                                  | Falcon, Falcon Unzip,<br>Falcon Phase                                                   | Falcon, Falcon Unzip,<br>Falcon Phase                                                        |                                                                                              |                                                                                                 |                                                                                         |                                                                                        |                                                                                        |                                                                                   |                                                                                                |                                                                                                    | Repeat Analysis Tools                                                                                                    |
| Other Cor<br>So To<br>(Contact                                                                     | Notes                                                                                |                                                                                         | •                                                                                            |                                                                                              |                                                                                                 | Recommend: GATK,<br>Google Deep Variant                                                 |                                                                                        |                                                                                        |                                                                                   |                                                                                                |                                                                                                    |                                                                                                    |
|                                                                                                    |                                                                                      |                                                                                         |                                                                                              |                                                                                              |                                                                                                 |                                                                                         |                                                                                        |                                                                                        |                                                                                   |                                                                                                |                                                                                                    |                                                                                                    |

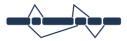

RNA SEQUENCING

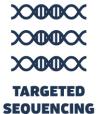

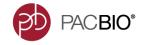

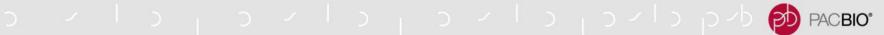

### WHAT COULD YOU DO WITH A SEQUEL II SYSTEM?

#### With a single SMRT Cell 8M:

- Generate a 2 Gb genome assembly
- Call structural variants in a human genome
- Sequence a whole transcriptome
- Determine the composition of >90 gut microbiome samples

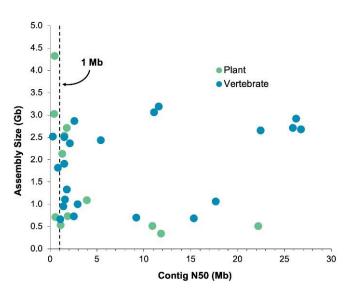

Plant and vertebrate genome assemblies generated with SMRT Sequencing data from the genome database on NCBI showing PacBio assemblies readily achieve contig N50s ≥1 Mb.

#### With 2-3 SMRT Cells 8M:

- Detect all types of variants in a human genome
- Phase a diploid assembly of a human genome

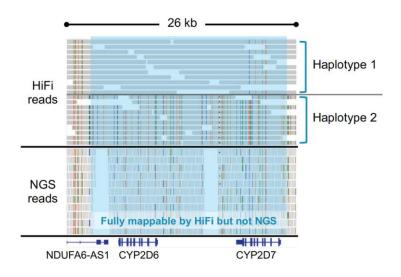

Coverage of the Cytochrome P450 2D6 (CYP2D6) and CYP2D7 genes with HiFi reads and NGS reads visualized in IGV. CYP2D6 is responsible for the metabolism and elimination of approximately 25% of clinically used drugs.

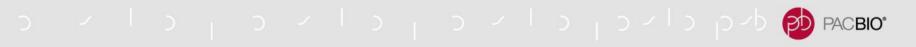

### SEQUEL II SYSTEM QUICK REFERENCE CARD – DIFFUSION LOADING AND PRE-EXTENSION RECOMMENDATIONS

#### Refer to QRC for the Latest Sample Setup & Run Design Recommendations

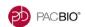

#### Loading and Pre-Extension Recommendations for the Sequel<sup>®</sup> II System Quick Reference Card

Refer to the table below for loading recommendations for the Sequel II System. Note that the sample quality, size, and binding efficiency may affect loading concentrations. This may result in optimum loading concentrations as low as 30 pM or as high as 100 pM. Use Sequel II Sequencing Plate 2.0 for all application types.

| Applications                                      | Sequencing<br>Mode | Library<br>Prep Kit | Binding<br>Kit     | Sequencing<br>Primer | Pol<br>Binding<br>Time (hr) | Complex<br>Cleanup      | Loading<br>Concentration<br>Range (pM) |
|---------------------------------------------------|--------------------|---------------------|--------------------|----------------------|-----------------------------|-------------------------|----------------------------------------|
| Large Insert<br>(>15 kb size-selection<br>cutoff) | CLR                | Express<br>Prep 2.0 | Binding<br>Kit 2.0 | v4                   | 1                           | 1.2X AMPure<br>PB Beads | 30 - 70                                |
| Structural Variant<br>Multiplex                   | CLR                | Express<br>Prep 2.0 | Binding<br>Kit 2.0 | v2                   | 4                           | 1.2X AMPure<br>PB Beads | 70 - 100                               |
| Microbial Multiplex<br>(10 kb – 15 kb)            | CLR                | Express<br>Prep 2.0 | Binding<br>Kit 2.0 | v4                   | 4                           | 1.2X AMPure<br>PB Beads | 70 – 100                               |
| Low DNA Input<br>(>10 kb, multiplex)              | CLR                | Express<br>Prep 2.0 | Binding<br>Kit 2.0 | v4                   | 1                           | 1.2X AMPure<br>PB Beads | 40 – 100                               |
| HiFi<br>(10 kb – 25 kb)                           | ccs                | Express<br>Prep 2.0 | Binding<br>Kit 2.0 | v2                   | 4                           | 1.2X AMPure<br>PB Beads | 30 - 70                                |
| Shotgun Metagenomics<br>(10 kb, Multiplex)        | ccs                | Express<br>Prep 2.0 | Binding<br>Kit 2.0 | v2                   | 4                           | 1.2X AMPure<br>PB Beads | 50 – 70                                |
| Amplicons<br>(≥3 kb)                              | ccs                | Express<br>Prep 2.0 | Binding<br>Kit 2.0 | v4                   | 1                           | 1.2X AMPure<br>PB Beads | 30 - 70                                |
| Amplicons<br>(< 3 kb)                             | ccs                | Express<br>Prep 2.0 | Binding<br>Kit 2.1 | v4                   | 1                           | 1.2X AMPure<br>PB Beads | 40 - 150                               |
| 16S<br>(1.6 kb - 2.5 kb)                          | ccs                | Express<br>Prep 2.0 | Binding<br>Kit 2.1 | v4                   | 1                           | 1.2X AMPure<br>PB Beads | 40 - 100                               |
| Iso-Seq (standard samples)                        | ccs                | Express<br>Prep 2.0 | Binding<br>Kit 2.1 | v4                   | 1                           | 1.2X ProNex             | 40 - 80                                |
| Iso-Seq (focus on long transcripts)               | ccs                | Express<br>Prep 2.0 | Binding<br>Kit 2.0 | v4                   | 1                           | 1.2X ProNex             | 50 - 100                               |

Target % P1 is 50 to 70. Recommended for optimal yield per SMRT Cell (defined as maximized raw yield for long insert reads, and unique molecular yield for HiFI Reads), Indications for overloaded libraries can be gauged by P0 values. Note: If P0 values are <10% then the SMRT Cell is overloaded.

#### Pre-Extension and Movie Time Recommendations

Pre-extension is a feature that allows SMRTbell template molecules to reach rolling circle replication (when the polymerase is most stable) before movie collection is initiated.

Generalized pre-extension guidelines by mean insert size and applications are summarized in the table below. Further optimization of pre-extension time is recommended for specific applications to maximize read length and yield.

| Applications                                       | Pre-Extension Time (hr)          | Movie Collection Time (hr) |
|----------------------------------------------------|----------------------------------|----------------------------|
| Large insert                                       |                                  |                            |
| (>15 kb size-selection cutoff)                     | 0                                | 15                         |
| Structural Variant Multiplex                       | 2 hrs (≤20 kb), 4 hrs (>20 kb)   | 15                         |
| Microbial Multiplex                                |                                  |                            |
| (10 kb - 15 kb)                                    | 2                                | 15                         |
| Low DNA Input                                      |                                  |                            |
| (>10 kb, Multiplex, AMPure PB bead size-selection) | 2                                | 30                         |
| HiFi                                               |                                  |                            |
| (10 kb - 25 kb)                                    | 2 hrs (≤20 kb), 4 hrs (>20 kb)   | 30                         |
| Shotgun Metagenomics                               |                                  |                            |
| (10 kb, Multiplex)                                 | 2                                | 30                         |
| Amplicons                                          |                                  |                            |
| (≥3 kb)                                            | Use default values in Run Design | 10 - 30                    |
| Amplicons                                          |                                  |                            |
| (< 3 kb)                                           | Use default values in Run Design | 10                         |
| 16S                                                |                                  |                            |
| (1.6 kb - 2.5 kb)                                  | 1                                | 10                         |
| Iso-Seq (standard samples)                         | 2                                | 24                         |
| Iso-Seq                                            |                                  |                            |
| (focus on long transcripts)                        | 2                                | 24                         |

| Revision History (Description)                                       | Version | Date           |
|----------------------------------------------------------------------|---------|----------------|
| Initial release.                                                     | 01      | April 2019     |
| Added loading recommendations for Iso-Seq and 16S applications.      | 02      | June 2019      |
| Updated recommendations for the new Binding Kit and Sequencing plate | 03      | September 2019 |
| Updated to add multiplex options for various applications.           | 04      | November 2019  |

For Research Lise Chily, Not for use in diagnostic procedures. & Copyright 2019. Pasific Biocelenses of California, Inc. All rights reserved. Information in this document is subject to change without motice. Pacific Biocelenses assumes no responsibility for any enterior or omissions in high reserved. Information notices, terms, conditions and/or use restrictions may pertain to your use of Pacific Bioselenses products and/or third party products. Please refer to the applicable Pacific Biocelenses. Biocelenses and Conditions of Sale and to the supplicable Terms that https://www.gale.com/bioselenses/products. Please refer to the applicable to the products of the products. Please refer to the applicable to the products of the products of the pr

Page 2

Part Number 101-769-100 Version 04 (November 2019)

Page 1

Part Number 101-769-100 Version 04 (November 2019)

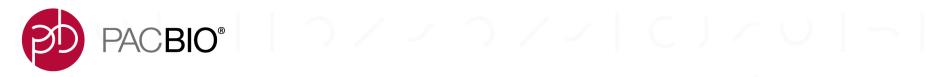

# **Sequel II System Applications Best Practices Guides**

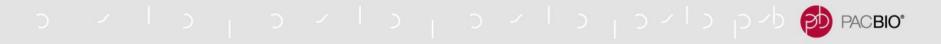

#### SEQUEL II SYSTEM BEST PRACTICES OVERVIEW GUIDES

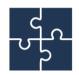

Whole Genome Sequencing for *De novo* Assembly

(Includes NEW recommendations for using HiFi Reads for de novo assembly)

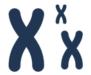

Variant Detection Using Whole Genome Sequencing with HiFi Reads

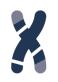

**Structural Variation Detection** 

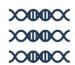

**No-Amp Targeted Sequencing** 

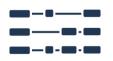

**Long-Read RNA Sequencing** 

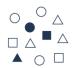

Metagenomic Sequencing of Complex Populations

### BEST PRACTICES: WHOLE GENOME SEQUENCING (WGS) FOR DE NOVO ASSEMBLY (SEQUEL II CHEMISTRY 2.0)

#### **Choose the Sequencing Mode That's Right for Your Project**

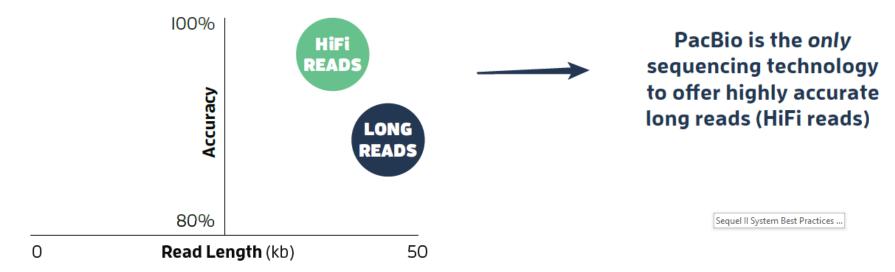

#### HiFi Reads

- Highly accurate long reads with minimum accuracy of Q20 (99%)
- Small file sizes and fast analysis time
- Assemble up to a 2 Gb genome in a single SMRT Cell 8M for ~\$1,300\* or scale up for larger genomes
- Run up to 200 samples (2 Gb) per year, per system\*

#### **Long Reads**

- Longest reads, with half of data >50 kb and maximum read lengths up to 175 kb
- Shorter sequencing run times
- Assemble up to a 3 Gb genome in a single SMRT Cell 8M for ~\$1,300\* or scale up for larger genomes
- Run up to 400 samples (3 Gb) per year, per system\*

<sup>\*</sup> Read lengths, reads/data per SMRT Cell 8M, and other sequencing performance results vary based on sample quality/type and insert size. Prices, listed in USD, are approximate and may vary by region. Pricing includes library and sequencing reagents run on a Sequel II System and does not include instrument amortization or other reagents.

## **BEST PRACTICES**: WHOLE GENOME SEQUENCING (WGS) FOR DE NOVO ASSEMBLY (SEQUEL II CHEMISTRY 2.0) (CONT.)

#### HiFi Reads Workflow<sup>2</sup> Long Reads Workflow<sup>2</sup> - Start with >15 µg of unamplified genomic DNA - Start with >5 µg of unamplified genomic DNA ■ Prepare a library in ~5 hours with the ■ Prepare a library in ~3 hours with the SMRTbell SMRTbell® Template Prep Kit 2.0 Express Template Prep Kit 2.0 - Enrich for 15-20 kb inserts with size selection - Enrich for >30 kb inserts with size selection LIBRARY PREP - Sequence using the circular consensus - Sequence using the continuous long read (CLR) sequencing (CCS) mode sequencing mode - Sequence up to a 2 Gb genome in a single - Sequence up to a 3 Gb genome in a single SMRT SMRT Cell 8M\* Cell 8M\* - Coverage recommendations: - Coverage recommendation: - 15-fold HiFi coverage for typical diploid >30-fold long-read coverage per haplotype genomes **SEQUENCING** - >20-fold HiFi coverage for repeat-rich genomes - Generate HiFi reads with CCS analysis in - Utilize the PacBio analytical portfolio, including SMRT Link or at the command line community developed tools, to assemble and phase long reads - Use FALCON and FALCON-Unzip3 to assemble and phase HiFi reads **DATA ANALYSIS** HiFi assembly of a ~3 Gb Long read data of a ~3 Gb

HiFi assembly of a ~3 Gb genome in ~3I hours vs ~62 hours with long reads Long read data of a ~3 GI genome in ~15 hours vs ~60 hours with HiFi

<sup>\*</sup> Read lengths, reads/data per SMRT Cell 8M, and other sequencing performance results vary based on sample quality/type and insert size. Prices, listed in USD, are approximate and may vary by region

### **BEST PRACTICES**: VARIANT DETECTION USING WHOLE GENOME SEQUENCING WITH HIFI READS (SEQUEL II CHEMISTRY 2.0)

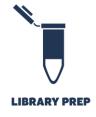

#### **SMRTbell Template Preparation**

- Start with unamplified genomic DNA input (≥15 μg)
- Prepare a HiFi library for using SMRTbell Express Template Prep Kit 2.0
- Enrich for 15-20 kb inserts with size selection

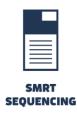

#### Sequence on the Sequel II System (CCS Sequencing Mode)

- Maximize output and turn-around-time with adjustable sequencing parameters
- Sequence to desired coverage based on study needs:\*
  - Recommend 2 SMRT Cells 8M to achieve 15-fold coverage of a human genome for comprehensive variant detection for \$2600<sup>†</sup>

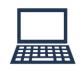

#### **DATA ANALYSIS**

- Detect all variant types including SNVs, indels, SVs, and CNVs with the highest precision and recall using SMRT Analysis, and GATK or Google DeepVariant
- Google DeepVariant achieves higher precision and recall than GATK, particularly for indels
- Expand variant calling into previously inaccessible regions of the genome, including repetitive regions and medically relevant genes that are difficult to map
- Output data in standard file formats BAM and VCF for seamless integration with downstream analysis tools
- Phase small variants into phase blocks using WhatsHap
- Confirm variant calls visually with IGV10 and GenomeRibbon

<sup>\*</sup> Read lengths, reads/data per SMRT Cell 8M and other sequencing performance results vary based on sample quality/type and insert size.

<sup>†</sup> Prices, listed in USD, are approximate and may vary by region. Pricing includes library and sequencing reagents run on a Sequel II System and does not include instrument amortization or other reagents.

### BEST PRACTICES: STRUCTURAL VARIANT DETECTION USING WHOLE GENOME SEQUENCING (SEQUEL II CHEMISTRY 2.0)

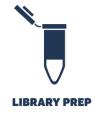

#### **SMRTbell Template Preparation**

- Prepare >15 kb library using SMRTbell Express Template Preparation Kit 2.0
- Start with unamplified genomic DNA with a mean fragment size >20 kb (~5.0 µg input)
- Multiplex samples with barcoded SMRTbell adapters
- Enrich for longest inserts with size selection

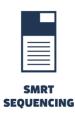

#### Sequence on the Sequel II System (CLR Sequencing Mode)

- Select coverage based on study goals\*
  - 5- to 10-fold: Population genetics studies sensitivity limited per individual, but high for variants shared in the population using joint calling
  - 10- to 20-fold: Rare undiagnosed disease studies sensitivity high per individual allowing discovery of pathogenic SVs
  - 25-fold: Saturate discovery in an individual, recommended for detection of de novo SVs
- For human population genetics studies, run ~1,000 samples/year by multiplexing 2 samples / SMRT Cell at a cost of ~\$670/sample<sup>†</sup>

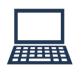

- Detect the broadest range of SV types including insertions, deletions, duplications, inversions, translocations, and copy number variants
- Discover SVs with the highest precision and recall
- Identify common SVs across multiple samples with joint calling
- Resolve breakpoints to sequence level
- Limit costly validation efforts with a low false discovery rate of <5%</li>
- Output data in standard file formats BAM and VCF for seamless integration with downstream analysis tools
- Confirm SV calls visually with IGV and GenomeRibbon

<sup>\*</sup> Read lengths, reads/data per SMRT Cell 8M and other sequencing performance results vary based on sample quality/type and insert size.

<sup>†</sup> Prices, listed in USD, are approximate and may vary by region. Pricing includes library and sequencing reagents run on a Sequel II System and does not include instrument amortization or other reagents.

## **BEST PRACTICES**: NO-AMP TARGETED SEQUENCING (SEQUEL II CHEMISTRY 2.0)

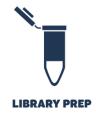

#### **SMRTbell Template Preparation**

- Start with high-quality genomic DNA (~5-10 µg / SMRT Cell)
- Prepare SMRTbell libraries in 2-days with stream-lined protocol
  - Block 5' & 3' ends to prevent off-target ligation
  - Use custom-design guide RNAs to enrich for regions-of-interest
  - Multiplex samples using barcoded adapters
  - Remove off-target products with trypsin exonuclease digestion

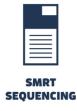

#### **Sequence on the Sequel II System (CCS Sequencing Mode)**

- Sequence multiplexed targets and/or samples on the Sequel Systems using the latest chemistry\*
  - Adjust movie time parameters based on repeat expansion size
  - Run up to 10 samples per SMRT Cell at ~\$120/sample on the Sequel II System<sup>†</sup>

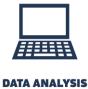

- Use SMRT Link to recall asymmetric SMRTbell adapters for demultiplexing of samples and perform circular consensus sequencing (CCS) to generate highly accurate long reads (HiFi reads)
- Output data in FASTQ format for results summary reporting on repeat counts and on-target rates
- Visualize results with the IGV and command-line scripts for easy review of repeat count of both alleles, mosaic characterization, identification of interruption sequences and CRISPR / Cas9 off-targets

<sup>\*</sup> Read lengths, reads/data per SMRT Cell 8M and other sequencing performance results vary based on sample quality/type and insert size.

<sup>†</sup> Prices, listed in USD, are approximate and may vary by region. Pricing includes library and sequencing reagents run on a Sequel II System and does not include instrument amortization or other reagents.

### **BEST PRACTICES:** LONG-READ RNA SEQUENCING (ISO-SEQ ANALYSIS) (SEQUEL II CHEMISTRY 2.0)

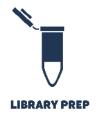

#### **Template Preparation with SMRTbell Express Template Prep Kit 2.0**

- Prepare full-length cDNA from 300 ng of total RNA using the NEBNext<sup>®</sup> Single Cell/Low Input cDNA Synthesis & Amplification Module kit
- Use the SMRTbell Express Template Prep Kit 2.0 to prepare libraries in one day
- Multiplex up to 12 samples with barcoding

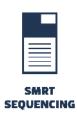

#### **Sequence on the Sequel or Sequel II System (CCS Sequencing Mode)**

- Maximize output and turn-around-time with adjustable sequencing parameters
  - Sequel II System: Diffusion loading, 24 hour movies with 2 hours pre-extension is recommended
- Use the Sequel II System to generate up to 4 million\* full-length, non-concatemer (FLNC) reads per SMRT Cell 8M
- Scale throughput based on project needs With a single Sequel II System SMRT Cell 8M you can:
  - Characterize a whole transcriptome
  - Multiplex multiple tissues for genome annotation

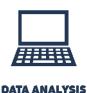

- Generate highly accurate long reads (HiFi reads), with single-molecule resolution using circular consensus sequencing (CCS) mode
- Use the Iso-Seq analysis in SMRT Link to output high-quality, full-length transcript FASTA sequences, with no assembly required, to characterize transcripts and splice variants
- Run Iso-Seq analysis with or without a reference genome, and annotate the genome using community tools such as <u>SQANTI2</u>, <u>TAMA</u>, and <u>LoReAn</u>

<sup>\*</sup> Read lengths, reads/data per SMRT Cell 8M and other sequencing performance results vary based on sample quality/type and insert size.

#### **BEST PRACTICES: METAGENOMIC SEQUENCING**

### (SEQUEL II CHEMISTRY 2.0)

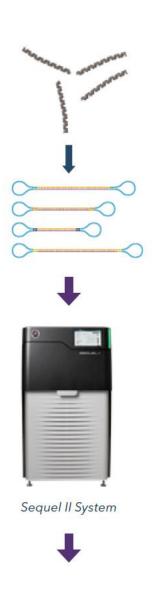

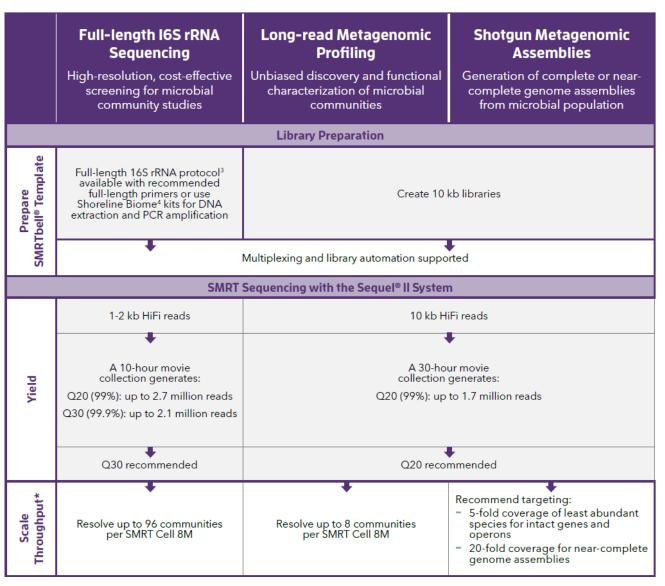

<sup>\*</sup> Read lengths, reads/data per SMRT Cell 8M and other sequencing performance results vary based on sample quality/type and insert size. See <a href="Application Brochure: Explore Metagenomes in High Resolution">Application Brochure: Explore Metagenomes in High Resolution</a> (June 2019)

## **BEST PRACTICES**: METAGENOMIC SEQUENCING (SEQUEL II CHEMISTRY 2.0) (CONT.)

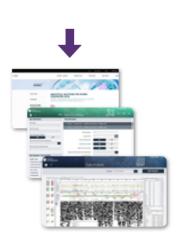

|                                                                       | Full-length I6S rRNA Sequencing High-resolution, cost-effective screening for microbial community studies | Long-read Metagenomic<br>Profiling<br>Unbiased discovery and functional<br>characterization of microbial<br>communities | Shotgun Metagenomic Assemblies Generation of complete or near- complete genome assemblies from microbial population |  |  |  |  |  |
|-----------------------------------------------------------------------|----------------------------------------------------------------------------------------------------|----------------------------------------------------------------------------------------------------|----------------------------------------------------------------------------------------------------|--|--|--|--|--|
| Data Analysis Tools Available Through SMRT Analysis or PacBio® Devnet |                                                                                                    |                                                                                                    |                                                                                                    |  |  |  |  |  |
| SMRT Analysis                                                         | Circular consensus so<br>produces Hi-Fi re<br>observations of sing                                        | equencing (CCS) analysis<br>ads through multiple<br>le circularized templates                                           | De novo assemble high-quality<br>metagenomes with high<br>consensus accuracies >99.999%<br>using Canu <sup>5</sup>  |  |  |  |  |  |
| Tertiary<br>Analysis                                                  | Analyze 16S data with either<br>Shoreline Biome SB Analyzer <sup>3</sup><br>or DADA2 <sup>6</sup>         | Study metagenomic profile<br>and functions using public<br>databases and MEGAN <sup>7</sup>                             | Utilize epigenetic signatures to improve shotgun metagenomic analysis <sup>8</sup>                                  |  |  |  |  |  |

<sup>\*</sup>Read lengths, reads/data per SMRT Cell 8M and other sequencing performance results vary based on sample quality/type and insert size.

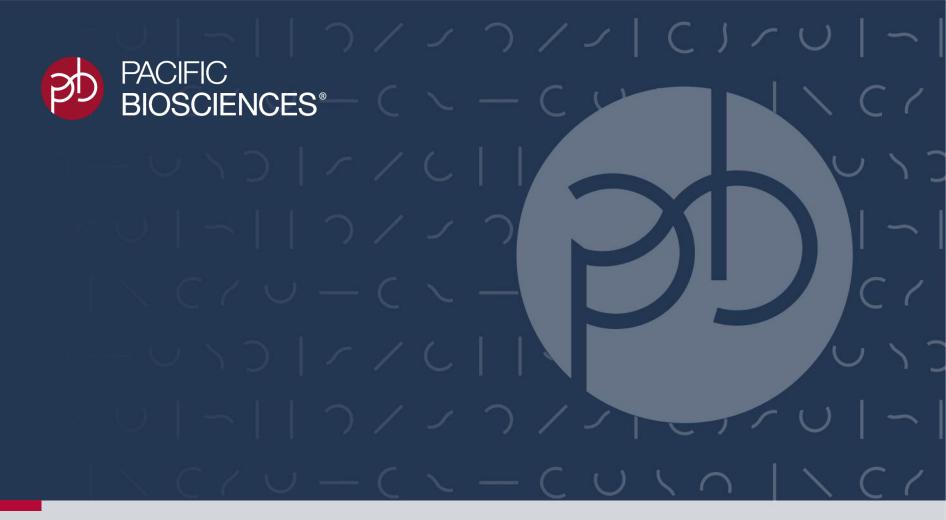

# Technical Documentation & Software Download Resources

Sequel II System v8.0 / Sequel II Chemistry 2.0 / SMRT Link v8.0

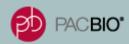

#### PACBIO DOCUMENTATION RESOURCE

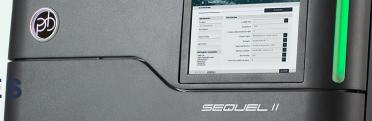

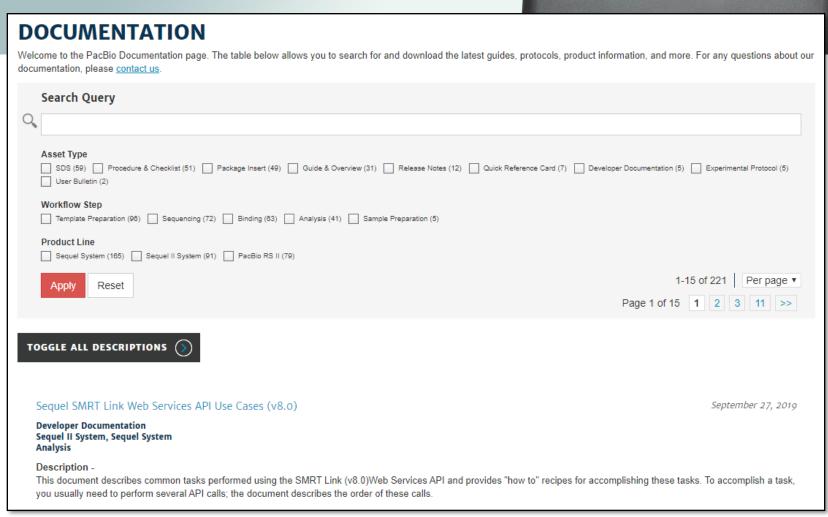

 PacBio Documentation page allows you to search for and download the latest guides, protocols, product information, and more.

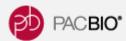

#### PACBIO TRAINING RESOURCES

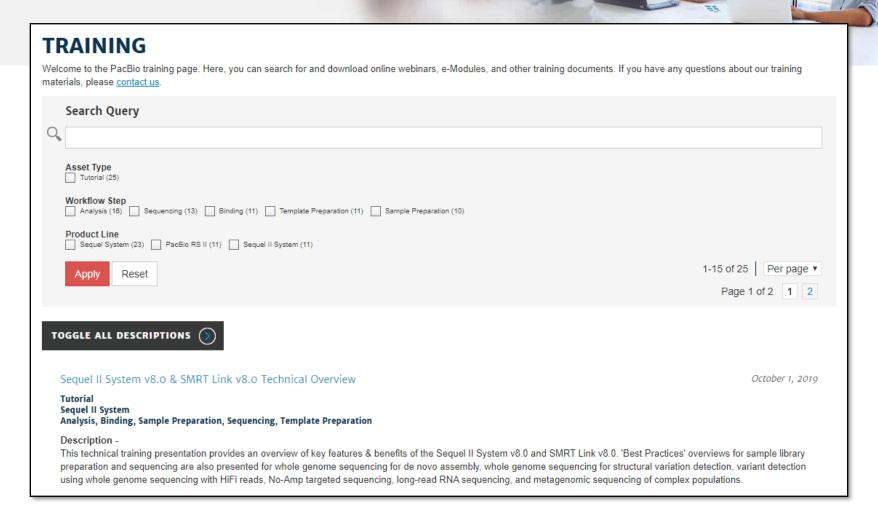

PacBio Training page allows you to search for and download video tutorials and other training resources

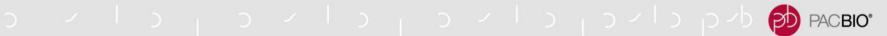

#### **Sequel II System and SMRT Link Documentation**

- Sequel II System Operations Guide (PN 101-774-700)
- Seguel II System 8.0 Release Notes (PN 101-774-400)
- Quick Reference Card Loading and Pre-Extension Recommendations for the Sequel II System (PN 101-769-100) Quick Reference Card SMRT Link v8.0 Migration (PN 101-850-100)
- SMRT Link v8.0 Software Download Site: https://www.pacb.com/support/software-downloads/
- SMRT Link v8.0 Software Installation Instructions (PN 100-749-900)
- SMRT Link v8.0 Release Notes (PN 100-749-600)
- SMRT Link v8.0 User Guide (PN 101-039-100)
- SMRT Tools Reference Guide (v8.0) (PN 100-939-900)
- Sequel SMRT Link Web Services API Use Cases (v8.0) (PN 101-430-800)
- Pacific Biosciences Glossary of Terms (PN 000-710-267)

#### **Sample Library Preparation Documentation**

- Overview Sequel Systems Application Options and Sequencing Recommendations (PN 101-851-300)
- Procedure & Checklist Using AMPure PB Beads for Size-Selection (PN 101-854-900)
- Whole Genome Sequencing Applications
  - De Novo Assembly Long Reads
    - Procedure & Checklist Preparing gDNA Libraries Using the SMRTbell Express Template Preparation Kit 2.0 (PN 101-693-800)
  - De Novo Assembly HiFi Reads
    - Procedure & Checklist Preparing HiFi SMRTbell Libraries using SMRTbell Express Template Prep Kit 2.0 (PN 101-853-100)
  - De Novo Assembly Low DNA Input
    - Procedure & Checklist Preparing SMRTbell Libraries Using Express Template Prep Kit 2.0 With Low DNA Input (PN 101-730-400)
  - Microbial De Novo Assembly
    - Procedure & Checklist Preparing Multiplexed Microbial Libraries Using SMRTbell Express Template Prep Kit 2.0 (PN 101-696-100)
  - Variant Detection
    - Procedure & Checklist Preparing HiFi SMRTbell Libraries using SMRTbell Express Template Prep Kit 2.0 (PN 101-853-100)
  - Structural Variation Detection
    - Procedure & Checklist Multiplexing SMRTbell Libraries using SMRTbell Express Template Prep Kit 2.0 for Structural Variation Detection (PN 101-881-600)

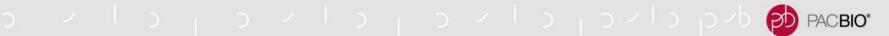

#### Sample Library Preparation Documentation (Cont.)

- RNA Sequencing Applications
  - Iso-Seq Method
    - Procedure & Checklist Iso-Seq Express Template Preparation for Sequel and Sequel II Systems (PN 101-763-800)
    - Procedure & Checklist Preparing Single-Cell Iso-Seq Libraries Using SMRTbell Express Template Prep Kit 2.0 (PN 101-892-000)
- Metagenomics Applications
  - Full-length 16S Sequencing
    - Procedure & Checklist Amplification of Full-Length 16S Gene with Barcoded Primers for Multiplexed SMRTbell Library Preparation and Sequencing (PN 101-599-700)
  - Metagenomics Shotgun Sequencing
    - Procedure & Checklist Preparing 10 kb Library Using SMRTbell Express Template Prep Kit 2.0 for Metagenomics Shotgun Sequencing (PN 101-800-800)
- Targeted Sequencing Applications
  - Amplicon Sequencing
    - <u>Procedure & Checklist Preparing SMRTbell Libraries using PacBio Barcoded Overhang Adapters for Multiplexing Amplicons (PN 101-791-700)</u>
    - Procedure & Checklist Preparing SMRTbell Libraries using PacBio Barcoded Universal Primers for Multiplex SMRT Sequencing (PN 101-791-800)
  - No-Amp Targeted Sequencing
    - Procedure & Checklist No-Amp Targeted Sequencing Utilizing the CRISPR-Cas9 System (PN 101-801-500)

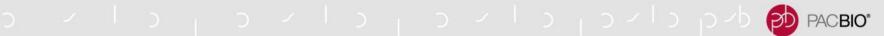

#### **Applications Technical Training Documentation**

- Whole Genome Sequencing Applications
  - Technical Overview: HiFi Library Preparation Using SMRTbell Express TPK 2.0 (PN 101-855-400)
  - Technical Overview: Low DNA Input Library Preparation Using SMRTbell Express Template Prep Kit 2.0 (PN 101-781-000)
  - Technical Overview: Multiplexed Microbial Library Preparation Using SMRTbell Express Template Prep Kit 2.0 (PN 101-742-600)
  - <u>Technical Overview: Multiplexed Library Preparation For Structural Variation Detection Using SMRTbell Express Template Prep Kit 2.0 (PN 101-884-000)</u>
- RNA Sequencing Applications
  - Technical Overview: Iso-Seq Express Library Preparation Using SMRTbell Express Template Prep Kit 2.0 (PN 101-814-400)
- Metagenomics Applications
  - Technical Overview: Metagenomics Shotgun Library Preparation Using SMRTbell Express Template Prep Kit 2.0 (PN 101-894-900)
- Targeted Sequencing Applications
  - Technical Overview: Multiplexed Amplicon Library Preparation Using SMRTbell Express Template Prep Kit 2.0 (PN 101-814-300)
  - <u>Technical Overview: No-Amp Targeted Sequencing Library Preparation and Data Analysis Technical Overview (PN 101-840-800)</u>

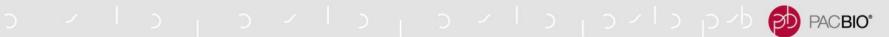

#### **Data Analysis Documentation**

- <u>Analysis Procedure Multiplexed Microbial Assembly with SMRT Link v8.0 and SMRTbell Express Template Prep Kit 2.0 (PN 101-855-300)</u>
- Analysis Procedure No-Amp Data Preparation and Repeat Analysis (PN 101-801-400)

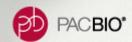

### **SMRT SEQUENCING RESOURCES**

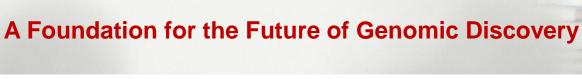

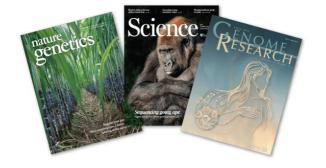

**Scientific Publications** 

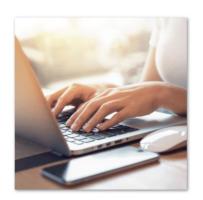

**BLOG** 

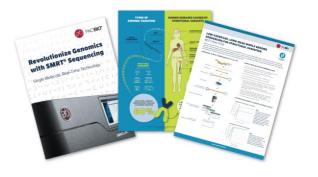

**PacBio Literature** 

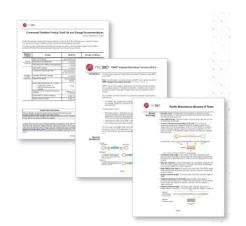

**Documentation** 

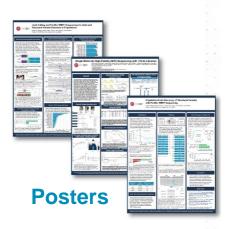

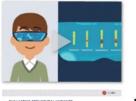

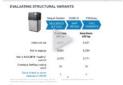

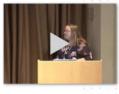

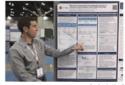

**Video Gallery** 

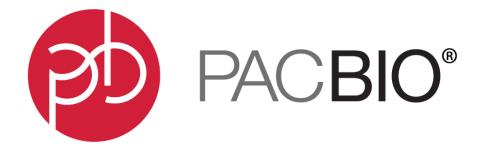

#### www.pacb.com

For Research Use Only. Not for use in diagnostic procedures. © Copyright 2020 by Pacific Biosciences of California, Inc. All rights reserved. Pacific Biosciences, the Pacific Biosciences logo, PacBio, SMRT, SMRTbell, Iso-Seq, and Sequel are trademarks of Pacific Biosciences. Pacific Biosciences does not sell a kit for carrying out the overall No-Amp Targeted Sequencing method. Use of this method may require rights to third-party owned intellectual property. BluePippin and SageELF are trademarks of Sage Science. NGS-go and NGSengine are trademarks of GenDx. FEMTO Pulse and Fragment Analyzer are trademarks of Agilent Technologies Inc.

All other trademarks are the sole property of their respective owners.